# Norwegian University of Life Sciences

CFD with OpenSource software, project assignment

# myIcoFsiFoam and myInterFsiFoam

Constructing solvers for weakly coupled FSI problems using OpenFOAM-1.5-dev

Peer reviewed, updated version.

Author: Karl Jacob Maus Peer reviewed by: JUNFENG YANG HÅKAN NILSSON

# **Contents**

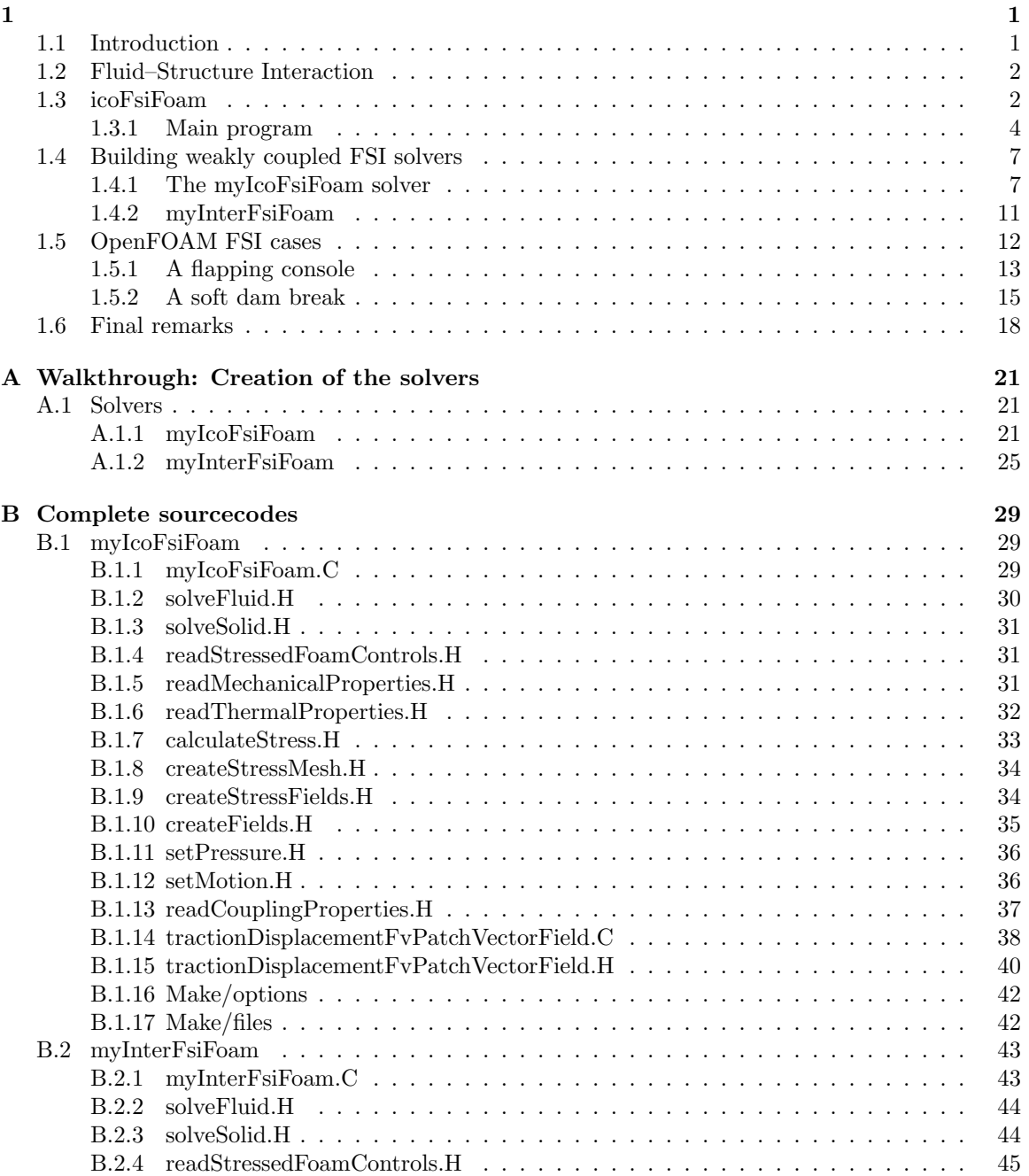

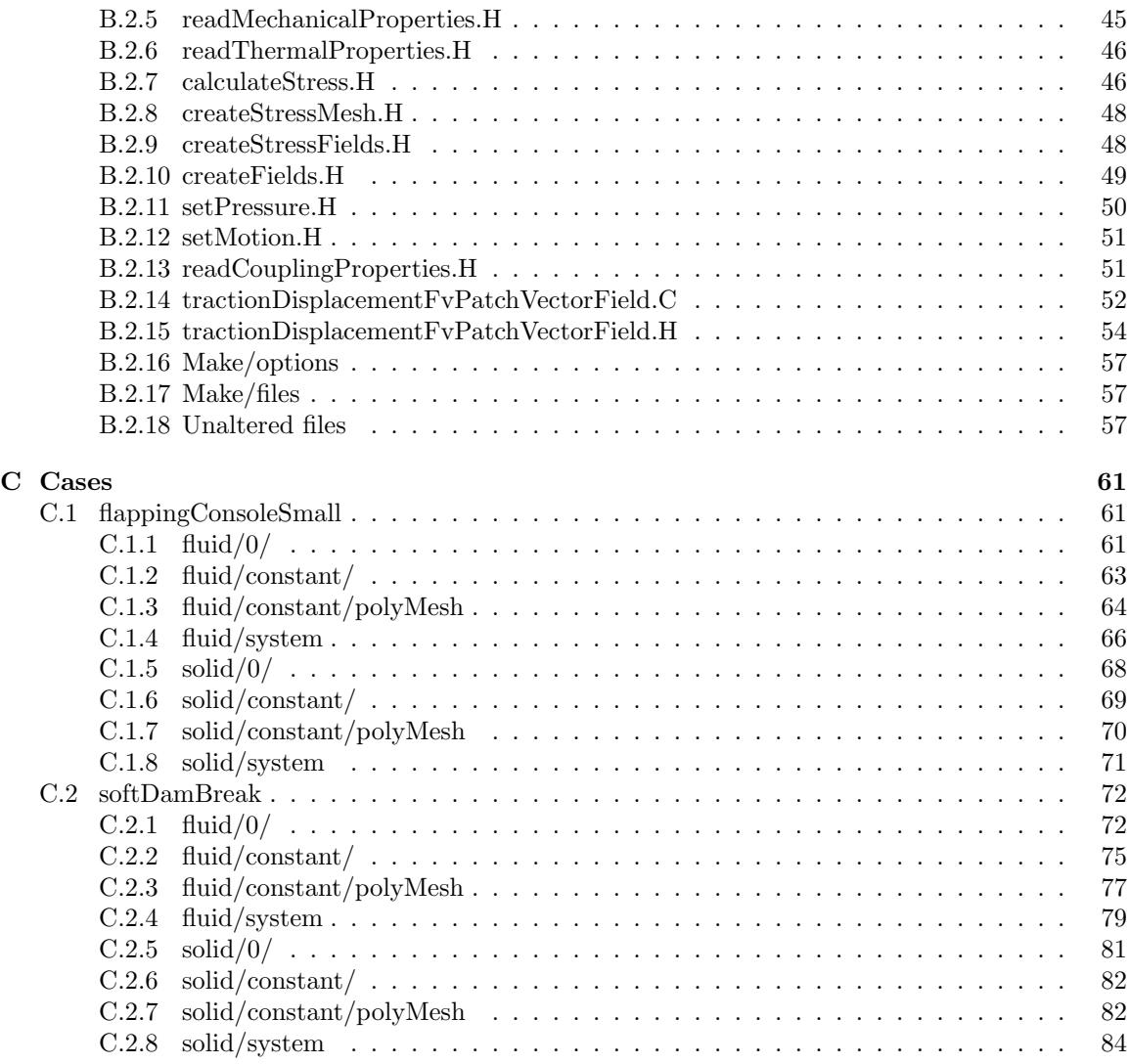

# Chapter 1

## 1.1 Introduction

This report briefly documents the *icoFsiFoam* solver provided with the development version of OpenFOAM, OpenFOAM-1.5-dev [2], which is maintained by Hrvoje Jasak. *icoFsiFoam* is a fluid–structure interaction (FSI) solver for weakly coupled systems with small structural deformations and laminar fluid flow.

The *icoFsiFoam* solver is then modified and extended to create new FSI solvers constructed in a similar manner as *icoFsiFoam*. First, the *myIcoFsiFoam* solver is built almost from scratch using the icoFoam and stressedFoam solvers, such that the newly developed solver incorporates both stress component computations and the possibility for calculating thermal stresses. Then, another solver  $-myInterFs$  is created using the *interFoam* solver for the fluid domain and utilizing the same approach as when creating  $myLocFsiFoam$ , reusing some of the source files.

Finally, these newly created solvers will be used on a couple of test–tutorials; one is based on an already existing *interFoam* tutorial, and the other is based on a tutorial for *icoFsiFoam* not present in the standard OpenFOAM-1.5-dev installation, but which may be found here: http://powerlab.fsb.hr/ped/kturbo/OpenFOAM/run/flappingConsoleSmall\_HJ\_21Mar2008.tgz

All the case files used in this report are available here: http://www.tfd.chalmers.se/~hani/kurser/OS\_CFD\_2009/KarlJacobMaus/myFSITutorials.tar.gz

And the solver source files can be found here: http://www.tfd.chalmers.se/~hani/kurser/OS\_CFD\_2009/KarlJacobMaus/myFSISolvers.tar.gz

Some familiarity with both OpenFOAM and the operating system (OS) command shell of use are required on behalf of the reader. Some Linux bash–commands are provided, but in general it is expected that the reader knows how to e.g. open a file for viewing, change the working directory, or start an editor of choice and modify files. This report is NOT meant to be a bash–tutorial.

This report intends to be as system–independent as possible, so the author tries to use general concepts instead of system–specific commands when describing operations in the text. By the same philosophy, line numbers are rarely given when referring to files that has to be edited. The reason for this is that the comment header is of arbitrary length and often related to a previous version of OpenFOAM, and since the development version is under constant revision the line numbering might possibly change<sup>1</sup>. Therefore, the author finds it more useful to specify lines of code by using a uniquely identifying code snippet from the relevant line and recommends the reader to use the "search" capability of the editor of choice to find the respective lines.

<sup>1</sup>e.g. due to homogenization of the file headers or clean–up of the code commenting

All filenames and keywords in files are typeset in boldface typewriter style, and shell commands in either verbatim font or with a shell environment, i.e.

#### [dir]\$ shell-command

This shell environment also specifies the current working directory; in the previous example this is the directory dir. Solver names are *emphasized*, except when used in headers. Quote marks " and ' ' are reserved for textual emphasis.

### 1.2 Fluid–Structure Interaction

In a fluid flow system there is always some kind of FSI, though the interaction might not be noticeable on the domain of interest. For instance, flow around a building is usually modeled as a one–phase system since the building normally is regarded as a rigid body and does not influence the flow other than by its static obstruction of the flow. On the microscopic scale, however, there might be some wear on the walls of the building due to the flow which again might slightly alter the boundary layer behavior and thus the fluid flow. This interaction is usually deemed negligible.

When a solid body deforms, e.g. the blades of a wind turbine or an airplane wing, the domain over which the fluid flows alters and the flow is affected by this deformation. The new flow pattern will again influence the flexible body and there is non-negligible interaction between fluid and solid.

If this coupling is weak, that is if the deformations are small and the momentum variations are small between each time step, then one might solve each domain separately and transfer information between domains. This will result in each domain being solved in a slightly different time. If the boundary movement is small then the errors resulting from the use of this approach are acceptable, and the method is viable.

The spatial (mesh) and the temporal discretizations are vital in fluid–structure interaction problems. Since a finite volume (FV) discretization in OpenFOAM is cell-centered, while the boundary is usually defined at the vertices and edges this poses a problem for correct calculation of the mesh movement. This again will influence the convergence and propagate errors in the solid and fluid solvers. Hence, a vertex–based method is preferable. This is only feasible in OpenFOAM by using the finite element classes from the development version, if one is to avoid creating a completely new class of cells.

Time steps are preferably small. Reducing the time step could possibly also make more problems 'weak' with respect to the FSI coupling, while too small time steps have been known to bring errors into the solution [4]. This happens when the structure is flexible or if the mass density of the fluid is high compared to the density of the solid, due to destabilization of the partitioned coupling routine [1].

### 1.3 icoFsiFoam

The *icoFsiFoam* solver is a solver for weakly coupled FSI problems. The structural part is based on stressedFoam and as such limited to linear stress–strain relationships and small deformations. The fluid part of the solver is based on the *icoFoam* solver and is limited to Newtonian fluids in incompressible, laminar flow. *icoFsiFoam* does not use the PISO algorithm used in *ico*-Foam, but a SIMPLE-based algorithm with corrector loops specified by PISO parameters in the system/fvSolution dictionary of the case of interest.

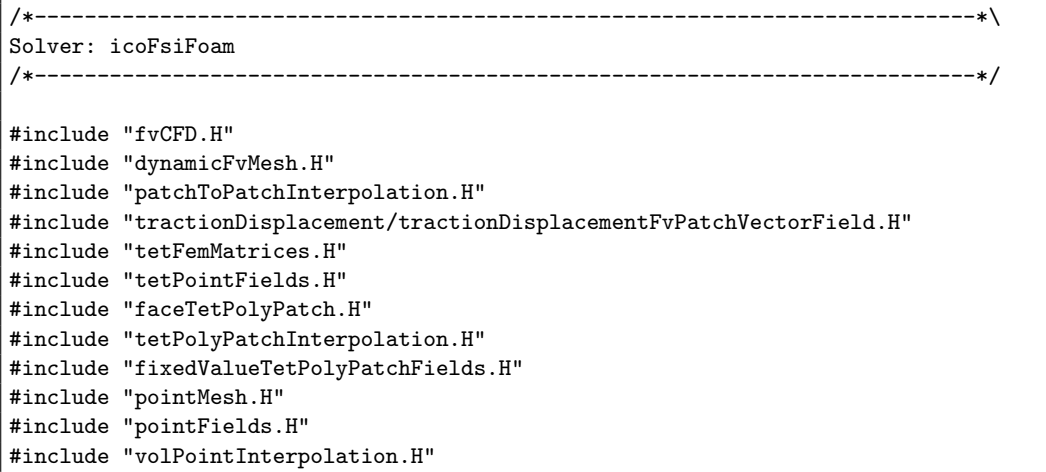

Figure 1.1: Preloaded headers in the icoFsiFoam.C file.

The source code for the *icoFsiFoam* solver is located in the \$FOAM SOLVERS/stressAnalysis/icoFsiFoam directory of OpenFOAM. The main file is \$FOAM SOLVERS/stressAnalysis/icoFsiFoam/icoFsiFoam.C, and the first part of this file is shown in figure 1.1.

For an overview of the *icoFsiFoam* solver and to get an idea on how to construct similar solvers, a list of all the externally loaded files in  $icoFs$  i Foam. C is presented, together with a short explanation of each file and location of the respective source file container directory. The lines which call files marked with an asterisk (\*) are redundant #include-lines and can be omitted without changing the solver properties.

- fvCFD.H Standard header file for finite volume method (FVM) in OpenFOAM (OF) - location: \$FOAM SRC/finiteVolume/cfdTools/general/include/
- dynamicFvMesh.H Header for class dynamicFvMesh - location: \$FOAM SRC/dynamicFvMesh/dynamicFvMesh/
- patchToPatchInterpolation.H Interpolation functions; imports pointField.H - location: \$FOAM SRC/OpenFOAM/interpolations/patchToPatchInterpolation/
- tetFemMatrices.H calls tetFemScalarMatrix.H which calls tetFemMatrix.H which again calls tetPointFields.H. Defines tetrahedral finite element (FE) matrix - location: \$FOAM SRC/tetDecompositionFiniteElement/tetFemMatrix/
- (\*)tetPointFields.H Point field for finite element method (FEM) discretization. Has already been loaded by the file tetFemMatrices.H.
- faceTetPolyPatch.H FE tetPolyPatch based on PolyPatch
	- location: \$FOAM SRC/tetDecompositionFiniteElement/tetPolyMesh/
- tetPolyPatchInterpolation.H Interpolates fields defined on faces into points on a tetPolyPatch - location: \$FOAM SRC/tetDecompositionFiniteElement/tetPolyPatchInterpolation/
- fixedValueTetPolyPatchFields.H Fixed value tetPolyPatch fields - location: \$FOAM SRC/tetDecompositionFiniteElement/tetPolyPatchFields/basic/fixedValue/
- (\*)pointMesh.H Mesh for points from polyMesh. Is called by the next file.

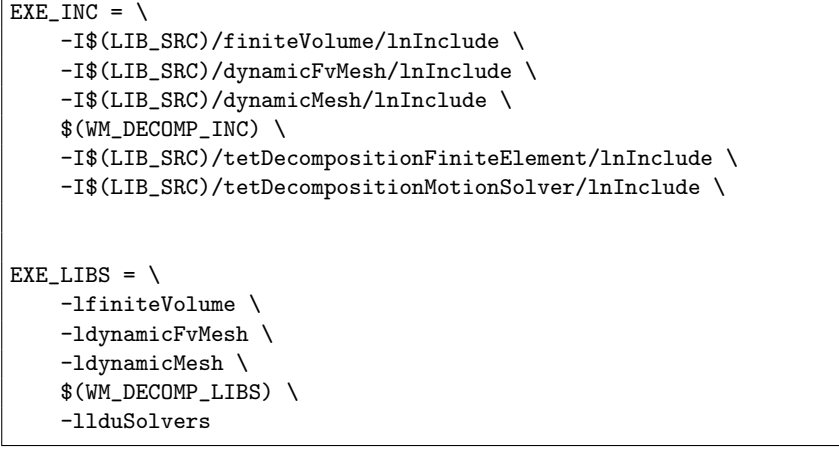

Figure 1.2: \$FOAM SOLVERS/stressAnalysis/icoFsiFoam/Make/options

pointFields.H Calls pointMesh.H - and thus makes the preceding #include statement redundant. - location: \$FOAM SRC/OpenFOAM/fields/GeometricFields/pointFields/

- volPointInterpolation.H Interpolation from volume field to point field
	- location: \$FOAM SRC/finiteVolume/interpolation/volPointInterpolation/

The Make/options file, shown in figure 1.2, includes lines referring the compiler to the following list of library source directories<sup>2</sup> to ensure that the formerly mentioned header files can be found and loaded:

finiteVolume Contains the FV relevant libraries.

dynamicFvMesh Contains the dynamic FV mesh.

- (\*)dynamicMesh Contains dynamic mesh routines and is required (and accessed) by the dynamic finite volume mesh source file. Redundant #include–line.
- tetDecompositionFiniteElement Contains the methods and routines for creation and interpolation of the FE mesh.
- (\*)tetDecompositionMotionSolver Is included, but not explicitly called by any of the related routines and can be omitted.

Again, (\*) indicates lines that are redundant.

Note that while the local tractionDisplacement directory is loaded at compile–time by the stressedFoam solver from the Make/options file, figure 1.3, this is not the case with  $icofsiFoam$ . Instead, the header file is included directly in the icoFsiFoam.C file without specifying container directory, and the corresponding line from Make/options has been altered (the lnInclude suffix of the directory reference in Make/options is removed).

#### 1.3.1 Main program

Execution of the *icoFsiFoam* solver begins with calling all necessary headers as listed in figure 1.1, to ensure all relevant classes and namespaces have been declared before starting the simulation. These

<sup>2</sup>and dynamic libraries

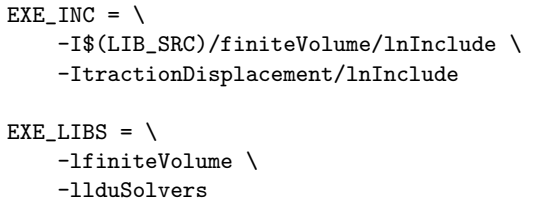

Figure 1.3: \$FOAM SOLVERS/stressAnalysis/stressedFoam/Make/options.

```
// * * * * * * * * * * * * * * * * * * * * * * * * * * * * * * * * * * * * * //
int main(int argc, char *argv[])
{
# include "setRootCase.H"
# include "createTime.H"
# include "createDynamicFvMesh.H"
# include "createStressMesh.H"
# include "createFields.H"
# include "createStressFields.H"
# include "readMechanicalProperties.H"
# include "readCouplingProperties.H"
# include "readTimeControls.H"
# include "initContinuityErrs.H"
// * * * * * * * * * * * * * * * * * * * * * * * * * * * * * * * * * * * * * //
```
Figure 1.4: Initial part of the main program routine of the *icoFsiFoam* solver.

headers are the externally loaded files mentioned above, together with the local<sup>3</sup> file tractionDisplacement/tractionDisplacementFvPatchVectorField.H which takes care of the traction at the displacement boundary.

The files listed below are called at startup of the main function in icoFsiFoam.C, before the timeloop is initialized; see figure 1.4. In the following list the purpose of each file is explained in brief. In addition, comparisons with files related to  $icoFsiFoam$  and stressedFoam, located at \$FOAM SOLVERS/incompressible/icoFoam/ and \$FOAM SOLVERS/stressAnalysis/stressedFoam/ respectively, are made. The reader is encouraged to have a terminal window ready to be able to view and compare the contents of the files mentioned; these will not be presented in this report.

setRootCase.H Called by both stressedFoam.C and icoFoam.C. Checks root case.

createTime.H Also called by both original solvers. Initiates time variables.

- createDynamicFvMesh.H Creates the dynamic mesh for the fluid. This file is used instead of createMesh.C as was used in icoFoam.C, due to the need of a dynamic FV–mesh to handle displacements of the solid domain.
- createStressMesh.H Used instead of createMesh.H included in stressedFoam.C. This file is a local variant of the file \$FOAM\_SRC/OpenFOAM/include/createMesh.H (used in icoFoam.C and stressedFoam.C) which also covers creation of the point mesh needed for the finite element implementation of the fluid–structure boundary. The domain, fields, and various control variables are read from, and written to, the relevant solid subdirectories of the case of interest instead of the default region (see section 1.5).

<sup>3</sup> i.e., relative to \$FOAM SOLVERS/stressAnalysis/icoFsiFoam/

```
// * * * * * * * * * * * * * * * * * * * * * * * * * * * * * * * * * * * * * //
   Info<< "\nStarting time loop\n" << endl;
   while (runTime.run())
    {
# include "readPISOControls.H"
# include "readTimeControls.H"
# include "CourantNo.H"
# include "setDeltaT.H"
       runTime++;
       Info<< "Time = " << runTime.timeName() << nl << endl;
       include "setPressure.H"
       include "solveSolid.H"
       include "setMotion.H"
# include "solveFluid.H"
       runTime.write();
       Info<< "ExecutionTime = "
           << runTime.elapsedCpuTime()
           << " s\n\ln" << endl;
   }
   Info<< "End\n" << endl;
   return(0);
}
// ************************************************************************* //
```
Figure 1.5: Solution loop in the main program routine of the *icoFsiFoam* solver.

#### createFields.H This is the local copy of

\$FOAM\_SOLVERS/incompressible/icoFoam/createFields.H, identical but with the addition of a routine reading the fluid density "rho" from the case file constant/transportProperties.

createStressFields.H Local copy of the file

\$FOAM\_SOLVERS/stressAnalysis/stressedFoam/createFields.H. Velocity of the solid domain has been renamed to separate it from the fluid velocity. A new mesh object, stressMesh, is defined for the solid domain, and all references to thermal calculations have been stripped from this file (compare with the *stressedFoam* createFields.H file).

- readMechanicalProperties.H Local file; reads density rho and elasticity parameters nu and E from solid dictionary solid/constant/mechanicalProperties of the relevant case and computes necessary coefficients. Also checks if the case problem is a "plane stress" problem or not and alters coefficients lambda and threeK accordingly.
- readTimeControls.H Reads the time controls from the system/controlDict case dictionary (see below).
- initContinuityErrs.H Initializes the continuity error variable.

While the solver is running, it loops over a set of  $\#$ include instructions, in addition to taking the time of the main solver and outputting this time–information (figure 1.5). First, three operations are conducted: Reading time and solver parameters, checking Courant number, and setting a variable time step if the proper dictionary parameter is set (see below). The fact that all these #include lines are in the main time loop shows the run-time modifiability of the *icoFsiFoam* solver.

readPISOControls.H Reads the PISO control entries from the case file system/fvSolution.

readTimeControls.H Reads the entries adjustTimeStep, maxDeltaT and maxCo from the case system/controlDict file.

CourantNo.H Calculates and outputs the mean and maximum Courant numbers.

setDeltaT.H Reduces or increases the time step size according to the calculations of CourantNo.H in order to maintain a constant maximum Courant number. This only applies if the adjustTimeStep dictionary entry in system/controlDict is set to "yes".

Then the solver part starts by calling the following local files in this order:

- setPressure.H Sets pressure on the solid patch by interpolating the fluid pressure on the fluid side of the boundary and alters the traction forces on the solid boundary accordingly.
- solveSolid.H Solves the deformation of the solid according to the external pressure set previously. This is a stripped down version of the inner loop of

\$FOAM\_SOLVERS/stressAnalysis/stressedFoam/stressedFoam.C, in which all thermal and stress component computations have been removed. Calls two additional local files:

readStressedFoamControls.H Reads two parameters, nCorrectors and U, from the fvSolution dictionary. These parameters control the number of corrector loops and tolerance on solid domain velocity calculation errors.

calculateStress.H Calculates stress components.

- setMotion.H Moves the mesh in accordance with the deformations of the solid domain calculated in the previous step. Calls volContinuity.H to calculate volume continuity errors.
- solveFluid.H Solves the fluid motion on the updated geometry and mesh. Calls movingMeshContinuityErrs.H for the calculation of errors on a moving mesh. Instead of the PISO loop used in the *icoFoam* solver, a SIMPLE loop with an added pressure correction loop is used. This pressure correction loop is controlled by the PISO controls in the fvSolution dictionary of the case of interest.

## 1.4 Building weakly coupled FSI solvers

#### 1.4.1 The myIcoFsiFoam solver

The *icoFsiFoam* solver source code will be used as a template for the creation of a new FSI solver, the *myIcoFsiFoam* solver. The approach will be to combine code from *icoFoam* and *stressedFoam* to produce the new fluid–structure interaction solver. Complete transcripts of the resulting source files can be found in appendix B.1, and a complete walkthrough with terminal commands and detailed edit–notes are available in appendix A.1.1.

First, an appropriate directory must be created where the solver source codes are placed. The location is arbitrary, but a consistent directory address could be \$FOAM\_RUN/applications/solvers/myIcoFsiFoam. Then this directory is set as the working directory. Any references to directory localdir, or local directory, will in this section refer to the working directory just created.

The file \$FOAM\_SOLVERS/incompressible/icoFoam/icoFoam.C is used as it is since it contains the headers and solver code for the fluid part of the problem, and is thus copied twice to the local directory; once to the file solveFluid.H and once to the file myIcoFsiFoam.C.

Next, edit the file solveFluid.H by stripping it of any header information, thus retaining only the part inside the time loop, i.e. the part which will be removed from myIcoFsiFoam.C in the next step. Thus, edit solveFluid.H to remove the lines before and including the line beginning with #include CourantNo.H

and also remove all lines including and after the line beginning with runTime.write()

The entire code of solveFluid.H should be enclosed in braces  $({\{\})}$  to avoid namespace confusion.

Then edit the myIcoFsiFoam.C-file to retain only the header- and loop information and remove everything between the #include CourantNo.H-line of the loop and the runTime.write()-line (i.e., retain all the information removed from the solveFluid.H and remove the lines kept in solveFluid.H that was performed in the previous step). The include–lines in the header of myIcoFsiFoam.C must be complete. All lines missing from myIcoFsiFoam.C that are present in the headers of either stressedFoam.C or icoFsiFoam.C must be included in myIcoFsiFoam.C. This is to ensure that  $myIcoFsiFoam$  can use the FEM routines of OF-1.5-dev and that the moving mesh and stress analysis tools work. And, since the use of a dynamic mesh, the entry createMesh must change to createDynamicFvMesh for the fluid domain.

A mesh for the structural domain must also be created; this file is createStressMesh.H and is created based on the createMesh.H file located in \$FOAM SRC/OpenFOAM/include/ by copying this and renaming it. In addition, the traction displacement boundary code from *stressedFoam* is necessary to include. Copy the directory \$FOAM SOLVERS/stressAnalysis/stressedFoam/tractionDisplacement/, with contents, to the local directory and add a line #include "tractionDisplacementFvPatchVectorField.H" in the header of the solver myIcoFsiFoam.C.

The rest of the contents of \$FOAM SOLVERS/stressAnalysis/stressedFoam/ is also necessary in order to solve the solid domain. Copy all the files, but be careful not to overwrite any existing files with the same name (e.g., createFields.H exists in both *icoFoam* and *stressedFoam* solver directories, so stressedFoam/createFields.H is copied to the local createStressFields.H to let the local createFields.H deal with the fluid domain fields). In addition, rename stressedFoam.C to solveSolid.H and strip everything away but retain the main solver loop (as was done with solveFluid.H), finally enclosing the code in braces  $({})$ .

The fluid field is created by the local createFields.H, so this file is left as it is. The stress field is created by the local file createStressFields.H which is a copy of the createFields.H file from stressedFoam, with the modifications that U and T is replaced by Usolid and Tsolid, and mesh replaced by solidMesh.

Create the Make subdirectory in the myIcoFsiFoam solver directory, and copy the files files and options from the stressedFoam Make subdirectory. The Make/options file must also change, by deleting the tail /lnInclude from the line specifying the tractionDisplacement directory. Then edit the Make/files file by changing all instances of stressedFoam to myIcoFsiFoam and adding \_USER\_ to the FOAM\_APPBIN environment variable. This ensures consistency in naming and stores the final executable together with the privately built solvers in \$FOAM\_USER\_APPBIN.

The Make/options file must also be augmented to include all the needed libraries and directories to use. Add the following lines to the  $\texttt{EXE\_INC}$  =  $\operatorname{\backslash}$  entry:

- -ItractionDisplacement \ this is the local directory with the traction displacement code.
- -I\\$(LIB\_SRC)/dynamicFvMesh/lnInclude \ contains the includes for the FV mesh.
- $\bullet$  \$(WM\_DECOMP\_INC) \

is needed since it will be used to find the development version's FE routines. It points to the faceDecomp directories of the finite element routines.

• tetDecompositionFiniteElement/lnInclude contains the includes for the FE mesh.

The EXE\_LIBS =  $\langle \rangle$  also needs some additional lines; adding -1dynamicFvMesh  $\langle \rangle$  specifies the dynamic finite volume mesh shared library and adding  $\mathcal{W}$  DECOMP\_LIBS) \ are the FE face decomposition libraries.

Below is a summary of the steps needed to create the myIcoFsiFoam fluid–structure interaction solver except for the Make files manipulation described above (see appendix A.1.1 for a complete walkthrough of the procedure and B.1 for a transcript of the resulting source code files). The following instructions all assume that the current working directory is the source code directory for the new solver, which should be named myIcoFsiFoam to comply with the naming convention of OpenFOAM and could be located anywhere<sup>4</sup>. This is what is referred to in the following as the "local directory", and all references to a "local" file means that the file is present in the "local directory" or some specified subdirectory thereof.

File: myIcoFsiFoam.C

Action: Copy \$FOAM\_SOLVERS/incompressible/icoFoam/icoFoam.C to local file myIcoFsiFoam.C.

Action: Remove the interior of the main timeloop, retaining only the loop itself and any Info– statements. The main solver part will be moved to a seperate file; solveFluid.H.

File: solveFluid.H

Action: Copy file \$FOAM\_SOLVERS/incompressible/icoFoam/icoFoam.C to local file solveFluid.H.

Action: Strip everything away but the interior of the time loop, i.e., keep only the main fluid solver routine present between the following lines:

#include "CourantNo.H" . . . runTime.write(); Remember to enclose code in braces { }.

Action: In order to be able to calculate the errors on a moving mesh the file movingMeshContinuityErrs. H needs to be called instead of continuityErrs.H.

readStressedFoamControls.H

Action: Copy file

\$FOAM\_SOLVERS/stressAnalysis/stressedFoam/readStressedFoamControls.H to local file readStressedFoamControls.H

Action: Change entry mesh to stressMesh to read from correct mesh (solid mesh).

solveSolid.H

Action: Copy file

\$FOAM\_SOLVERS/stressAnalysis/stressedFoam/stressedFoam.C to local file solveSolid.H

Action: As with solveFluid.H only the core of the time loop is kept, and no Info lines are retained since they are produced by the main myIcoFsiFoam.C. Thus, remove all lines before #include "readStressedFoamControls.H" and all lines after

#include "calculateStress.H". Keep the commented information header and update this if you like, and remember to enclose code in braces { }.

Action: Replace all instances of U with Usolid, and T with Tsolid, since this is the solid domain.

<sup>&</sup>lt;sup>4</sup>although \$FOAM\_RUN or some relevant subdirectory thereof would be a consistent location

File: readMechanicalProperties.H

Action: Copy file

\$FOAM\_SOLVERS/stressAnalysis/stressedFoam/readMechanicalProperties.H to the local directory.

Action: Replace mesh with stressMesh to specify the solid mesh.

Action: Replace every instance of nu with nuS to separate it from the fluid nu.

File: readThermalProperties.H

Action: Copy file \$FOAM\_SOLVERS/stressAnalysis/stressedFoam/readThermalProperties.H to the local directory.

Action: On line 9, replace mesh with stressMesh

File: calculateStress.H

Action: Copy the file

\$FOAM\_SOLVERS/stressAnalysis/stressedFoam/calculateStress.H to the local directory.

Action: Replace all instances of U and T with Usolid and Tsolid, respectively.

Action: Replace mesh with stressMesh in the stress meshes since this is in the solid domain.

File: createStressMesh.H

Action: Copy \$FOAM\_SRC/OpenFOAM/include/createMesh.H to local file createStressMesh.H.

Action: Replace mesh with stressMesh on line 4 to separate the solid mesh from the fluid mesh.

Action: Replace Foam::fvMesh::defaultRegion, with "solid", to specify a different region than the default, since the default region will be used for the fluid domain.

Action: Append the following lines to create an interpolator between the meshes:

```
Foam::pointMesh pStressMesh(stressMesh);
Foam::volPointInterpolation cpi
(
    stressMesh,
    pStressMesh
);
```
File: createFields.H

Action: Copy \$FOAM\_SOLVERS/incompressible/icoFoam/createFields.H to the local directory.

Action: Add the following lines to be read after the initialization of nu:

```
dimensionedScalar rhoFluid
(
    transportProperties.lookup("rho")
);
```
File: createStressFields.H

Action: Copy and rename the file \$FOAM\_SOLVERS/stressAnalysis/stressedFoam/createFields.H to local file createStressFields.H [myIcoFsiFoam]\$ cp \$FOAM SOLVERS/stressAnalysis/stressedFoam/createFields.H createStressFields.H

Action: Replace every instance of mesh with stressMesh [myIcoFsiFoam]\$ sed -i s/mesh/stressMesh/g createStressFields.H

Action: Define the volume vector field Usolid instead of U [myIcoFsiFoam]\$ sed -i s/'volVectorField U'/'volVectorField Usolid'/g createStressFields.H

Action: As opposed to the *icoFsiFoam* solver the thermal stress code is retained, and for consistency define the volume scalar field Tsolid instead of T [myIcoFsiFoam]\$ sed -i s/"T "/"Tsolid "/g createStressFields.H

The following files are copied from the \$FOAM SOLVERS/stressAnalysis/icoFsiFoam directory to the myIcoFsiFoam working directory:

[myIcoFsiFoam]\$ cp \$FOAM SOLVERS/stressAnalysis/icoFsiFoam/readCouplingProperties.H .

[myIcoFsiFoam]\$ cp \$FOAM SOLVERS/stressAnalysis/icoFsiFoam/setMotion.H .

[myIcoFsiFoam]\$ cp \$FOAM SOLVERS/stressAnalysis/icoFsiFoam/setPressure.H .

Compile using wmake, and if the OpenFOAM environment variables are correctly set this should give a working FSI solver.

[myIcoFsiFoam]\$ wmake

The myIcoFsiFoam solver uses the PISO corrector instead of the SIMPLE–loop used by *icoFsi*-Foam. It can solve for thermal stresses in the solid, but the fluid solver is not equipped with a thermal component and as such the solver cannot solve thermal fluid–structure interaction. However, if the thermal stresses cause the solid domain to deform then this will influence the fluid flow.

#### 1.4.2 myInterFsiFoam

The previous approach will now be used to couple the *stressedFoam* solid solver with a different solver for the fluid domain, namely *interFoam*, in order to create the *myInterFsiFoam* FSI solver. The source code for each file is presented in subsections of appendix B.2, and a complete walkthrough of the creation process can be found in appendix A.1.2.

First, copy the entire interFoam source code directory to a new working directory for the new solver. It is assumed that the previously created \$FOAM RUN subdirectory structure exists.

[home]\$ cp -r \$FOAM SOLVERS/multiphase/interFoam \$FOAM RUN/applications/solvers/myInterFsiFoam

Extract the main loop solver algorithm into a seperate file called solveFluids.H and rename main solver file:

[myInterFsiFoam]\$ cp interFoam.C solveFluids.H

[myInterFsiFoam]\$ mv interFoam.C myInterFsiFoam.C

The files need to be edited in a similar manner as was done for  $mylcoFs$  by removing the solver part of the timeloop from myInterFsiFoam.C and stripping everything but the solver part from solveFluids.H. Next, some routines for the pressure transfer and mesh motion are necessary. Copy the following files from the \$FOAM SOLVERS/stressAnalysis/icoFsiFoam/ directory

```
[myInterFsiFoam]$ cp $FOAM SOLVERS/stressAnalysis/icoFsiFoam/setPressure.H .
```
[myInterFsiFoam]\$ cp \$FOAM SOLVERS/stressAnalysis/icoFsiFoam/setMotion.H .

[myInterFsiFoam]\$ cp \$FOAM SOLVERS/stressAnalysis/icoFsiFoam/readCouplingProperties.H .

[myInterFsiFoam]\$ cp -r \$FOAM SOLVERS/stressAnalysis/icoFsiFoam/tractionDisplacement .

For the solver to compile, all headers must be loaded. This means the FEM routines, the dynamic mesh and the traction at the boundary. Thus, import all headers missing from icoFsiFoam.C, interFoam.C and stressedFoam.C into the header of myInterFsiFoam.C. The main function must also contain calls to the solid solver, the fluid solver, pressure transfer and mesh motion routines, contained in setPressure.H,solveSolid.H, setMotion.H and solveFluids.H, respectively. The order is copied from myIcoFsiFoam.C created previously.

The stressedFoam routines are also necessary. As with  $myIcoFsiFoam$ , section 1.4.1, the solver needs two files to create the stress–fields of the solid domain, createStressFields.H and createStressMesh.H. Reuse the ones from  $mylcoFsiFoam$  or build them from stressedFoam as before.

The solid density rho must be renamed to rhoSolid, and the fluid density rhoFluid must be renamed to rho due to  $interFoam$  design  $5$ . rho is present in readThermalProperties.H, readMechanicalProperties.H,

tractionDisplacementFvPatchVectorField.C, and calculateStress.H and must be altered to rhoSolid in these files. And, since rho is a field (not scalar) in interFoam, the .value() part from file setPressure.H must be removed.

Copy the Make subdirectory from interFoam and edit Make/files: Rename solver from interFoam to myInterFsiFoam, update application-directory environment variable to FOAM USER APPBIN, and include a tractionDisplacement line (as was done with  $myLocFsiFoam$ ).

Make/options must also be augmented. Add traction displacement subdirectory, dynamicFvMesh and all FE decomposition references from myIcoFsiFoam/Make/options (see section 1.4.1).

## 1.5 OpenFOAM FSI cases

Two test–cases are set up to test the solvers created. They are available and ready to run with their respective solvers at

 $5$ unless, of course, one wants to go through the *interFoam* code in solveFluids.H and related files...

http://www.tfd.chalmers.se/~hani/kurser/OS\_CFD\_2009/KarlJacobMaus/myFSITutorials.tar.gz. The creation of the myInterFsiFoam tutorial 'softDamBreak' will also be presented in greater detail. Download the zipped file and unpack into the \$FOAM RUN directory. The cases should now be accessible by

```
[$FOAM RUN]$ cd flappingConsoleSmall
```
and

[\$FOAM RUN]\$ cd softDamBreak

#### 1.5.1 A flapping console

This is a modified version of a 2D test–case made for the *icoFsiFoam* solver which can be downloaded from

http://powerlab.fsb.hr/ped/kturbo/OpenFOAM/run/flappingConsoleSmall HJ 21Mar2008.tgz The case by Dr. Jasak was created for the 1.4-dev version of OF.

The case is set up such that all files related to the solid domain is in the solid subdirectory of the case directory (\$FOAM RUN/flappingConsoleSmall), and all files governing the fluid domain are located in the fluid subdirectory. Each of these domains are set up as usual OpenFOAM test cases, with three subdirectories; 0, which contains the initial field values, constant, which contains files describing the physical properties and the mesh, and system which contains control dictionaries for the domain solver. Thus, in, e.g., the case subdirectory solid/constant/ one can find the mechanicalProperties dictionary for the solid domain, whereas in, e.g., the fluid/0 subdirectory are the inital fields U and p for the fluid part of the problem. The fluid mesh is specified in fluid/constant/polymesh/blockMeshDict and the solid mesh in solid/constant/polymesh/blockMeshDict.

The solver is constructed in such a way that all input and output related to the solid domain are read from/to a solid subdirectory. This means that when solving equations related to stressMesh objects (part of the solid domain) the solver attempts to read and write to the solid subdirectory of whatever directory it would normally read from and write to. When run from the fluid directory, which is the intended run–directory for cases to the solvers that was made in this report, initial values are read from fluid/0/ (fluid domain) and fluid/0/solid/ (solid domain), solver parameters are read from the files within fluid/system/ and fluid/system/solid/, respectively, and so on. To make the current set-up work, in which the domains are seperated into parallel subdirectories, symbolic links (or softlinks) are present were needed  $6$ . They are

- fluid/0/solid --> ../../solid/0
- fluid/constant/solid --> ../../solid/constant
- fluid/system/solid --> ../../solid/system
- solid/system/controlDict --> ../../fluid/system/controlDict

The solver to test is  $myIcoFsiFoam$  and will be run from the test case fluid directory. In addition to the files supplied by Dr. Jasak, the  $myIcoFsiFoam$  solver needs an additional file; thermalProperties in the solid/constant directory. This can be copied from any stressedFoam tutorial, e.g., \$FOAM TUTORIALS/stressedFoam/plateHole/constant/thermalProperties.

 $6$ The softlinks are set up in linux with the command  $\text{Idir}$  \$ 1n -s TARGET LINKNAME

Also, beware of invalid solvers<sup>7</sup> in fvSolution and tetFemSolution of both the 'solid' domain and the 'fluid' domain. This will be evident from the program output. The casefiles provided with this report, [3], are already prepared, and all files are listed in appendix C

The mesh must be created for both domains. From the case main directory, call blockMesh twice, once per domain:

[flappingConsoleSmall]\$ blockMesh -case solid

[flappingConsoleSmall]\$ blockMesh -case fluid

The simulation is run by calling the  $myIcoFsiFoam$  solver from within the fluid subdirectory, or by calling

[flappingConsoleSmall]\$ myIcoFsiFoam -case fluid

After the simulation has run, the result files are stored in their respective domain subdirectories. However, the fields for the solid domain are stored in solid subdirectories of the fluid domain for each timestep; i.e., the stresses and velocities of the solid domain for time = 1 second are stored in flappingConsoleSmall/fluid/1/solid/, and not in flappingConsoleSmall/solid/1/. So, if paraFoam is run from the fluid directory, only the fluid domain is visible (deformations are of course still visible). If paraFoam is run from within the solid subdirectory, there are no result files to view! To remedy this, a small bash-script, linkSolidSolutions, is provided with the case files. This script finds all the solution directories of the fluid domain and sets up a 'softlink' from the solid directory to point at the fluid/[time]/solid/ subdirectory for each timestep written to disk. Run the linkSolidSolutions file from the case directory to link.

#### [flappingConsoleSmall]\$ ./linkSolidSolutions

Then, run *paraFoam* from the fluid directory (or with -case fluid argument), and from within paraview, open the file flappingConsoleSmall/solid/solid.OpenFOAM. Then both the fluid and the solid domains are visible, and, e.g., stresses can be shown in the solid domain.

Figure 1.6 shows the deformation of the solid domain due to the fluid flow. The flow has not yet developed properly, but it is clear that the solid has deformed.

#### Flapping console with thermals

By slightly modifying the previous case, thermal stress calculations can be included in the flapping console. *myIcoFsiFoam* can handle thermal stresses in the solid domain, but does not calculate thermals in the fluid domain, so there is no true thermal FSI. However, if some (possibly unphysical) boundary conditions are set, for demonstration purposes, on the FSI boundary then the solver should calculate deformations in the solid domain due to thermal stresses. A few minor modifications to the 'flapping console' test case are sufficient<sup>8</sup>:

- Change solid/constant/thermalProperties dictionary to compute thermal stresses by setting parameter thermalStress to yes;.
- solid/system/fvSolution needs an input for the solution of T. For now it is possible to just copy the line for U.

<sup>&</sup>lt;sup>7</sup>the dictionaries may need an update due to case was set up for an older version of OF

<sup>&</sup>lt;sup>8</sup>except for setting thermalStress to yes, these changes are already present in the provided case

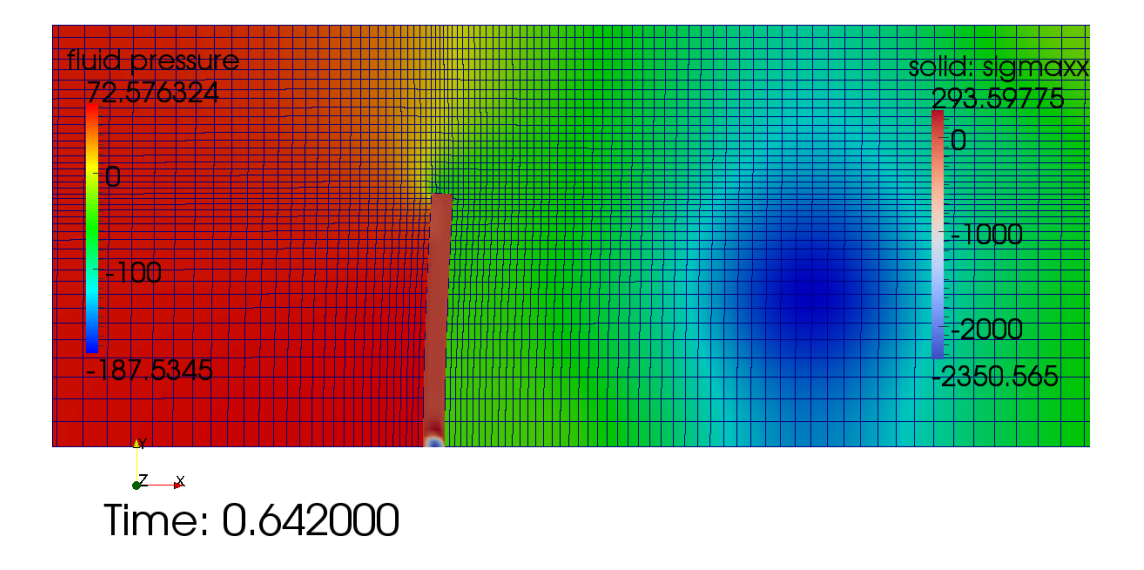

# Flapping console test case for mylcoFsiFoam

Figure 1.6: Flapping console: Soft cantilever beam deformed in fluid flow.

- solid/system/fvSchemes needs an input for ddtSchemes. For now just copy the d2dt2Schemes lines and rename it to ddtSchemes, using the same default:Euler
- In addition, an initial T file is needed in the 0 directory. Copy the one from \$FOAM\_TUTORIALS/stressedFoam/platehole tutorial and edit to comply with the patches of the solid domain. Set appropriate boundary conditions (zeroGradient, fixedValue, etc...)

In figure 1.7 the effect of an oscillating temperature boundary condition on the FSI interface of the solid domain is seen; the structure has an extra bend which comes from thermal expansion and contraction of the solid boundary.

#### 1.5.2 A soft dam break

The purpose of this test–case is twofold; run a dam break simulation with a 'soft' dam, and learn how to set up an FSI tutorial when using a coupled solver like *icoFsiFoam*. The basis for this tutorial is the 'damBreak' tutorial (\$FOAM TUTORIALS/interFoam/damBreak). The dam, modelled as a part of the ground missing from the domain, will now be filled by a solid domain mesh just like the cantilever in the previous case.

First, the directory structure must be created; the 'flapping console' case will be used as template so the case directory and two subdirectories must be present. Then, copy the solid subdirectory from the 'flapping console' case to the local solid directory and copy the entire 'dam break' case into the local fluid directory.

[\$FOAM RUN]\$ mkdir softDamBreak

[\$FOAM RUN]\$ cd softDamBreak

[softDamBreak]\$ cp -r ../flappingConsoleSmall/solid solid

# Flapping console with oscillating temperature at the FSI boundary.

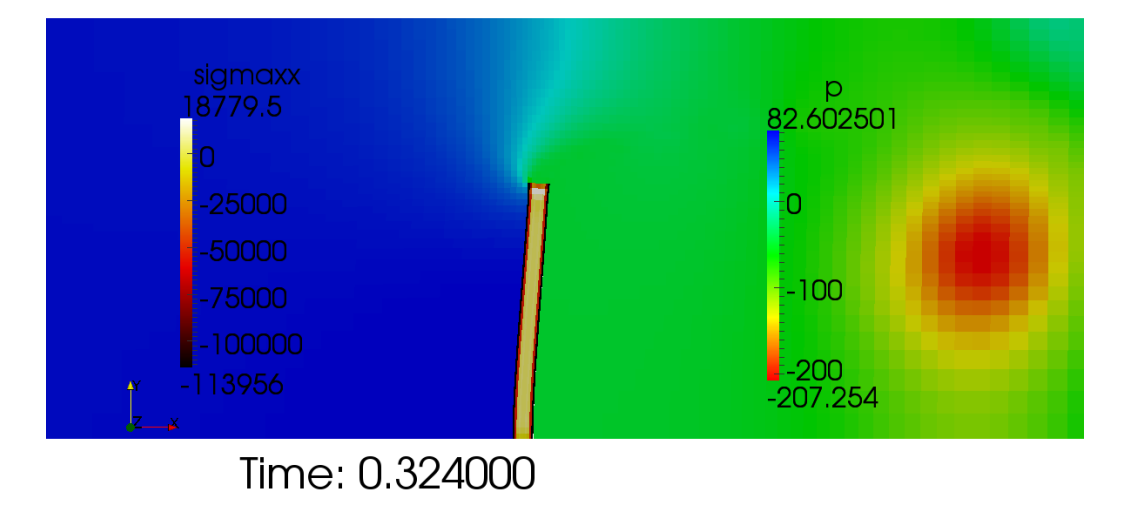

Figure 1.7: A flapping console with thermal stresses.

#### [softDamBreak]\$ cp -r \$FOAM TUTORIALS/interFoam/damBreak fluid

It is assumed that the cases copied are empty except for the three subdirectories 0, constant and system. Otherwise, delete any result–directories.

In addition, the need to make the softlinks mentioned in the 'flapping console' case is present. Create the following list of links, replacing any existing files with identical names in the same directory:

- [fluid/0]\$ ln -s ../../solid/0/ solid
- [fluid/constant]\$ ln -s ../../solid/constant/ solid
- [fluid/system]\$ ln -s ../../solid/system/ solid
- [solid/system]\$ ln -s ../../fluid/system/controlDict controlDict

#### mesh

)

To run there must be some patches defined for the fluid–structure interface. By performing the following, these are added: In the fluid/constant/blockMeshDict, move the following patches from lowerWall into a new patch called consoleFluid

```
patch consoleFluid
(
    (1 5 17 13)
    (5 6 18 17)
    (2 14 18 6)
```
In the solid/constant/polyMesh directory, edit blockMeshDict by replacing vertices  $0, 1, 2, 3, 4, 5, 6, 7$ with vertices  $1, 2, 6, 5, 13, 14, 18, 17$  from the fluid/constant/polyMesh directory blockMeshDict file. Remember to specify the correct ConvertToMeter parameter value of 0.146. The boundary conditions must also be set in the file constant/polyMesh/boundary of both solid and fluid subdirectories: add patch

```
consoleFluid
{
     type patch;
}
```
and alter number of patches from 5 to 6 in the boundary file of both directories. Please feel free to refine the mesh so it fits better at the boundary between the solid and the fluid domains.

#### fluid/constant

The transportProperties dictionaries from damBreak are reused. Copy the couplingProperties and dynamicMeshDict dictionaries from the flappingConsoleSmall/fluid/constant directory to local directory fluid/constant/ and reuse.

#### solid/constant

The materialProperties dictionary must be altered; since the fluid density of one of the phases is so large, this problem is actually not so 'weak' as the solver would like. So, to avoid a program crash when run, the rho will be set to a typical steel value of 7850  $kg/m<sup>3</sup>$  and the stiffness on the order of  $10^{11}$ . This means that there will be little deformation of the solid, but stress resulting from the oncoming fluid should be evident from the simulation.

#### system

The control dictionary must be augmented a bit. Use controlDict from damBreak, with the following modifications:

- $\bullet$  endTime = 2;
- $\bullet$  deltaT = 0.0003;
- $\bullet$  writeInterval = 0.005;
- writeCompression = compressed;
- $\bullet$  maxDeltaT =  $0.1$ :

#### 0

Add the following boundaryField to the field fluid/0/U to specify the FSI boundary as a moving wall:

```
consoleFluid
{
   type movingWallVelocity;
   value uniform (0 0 0);
}
```
Copy the initial field flappingConsole/fluid/0/motionU, describing the mesh motion, to fluid/0/ and correct all patch names. They should comply with the patch names that already exist.

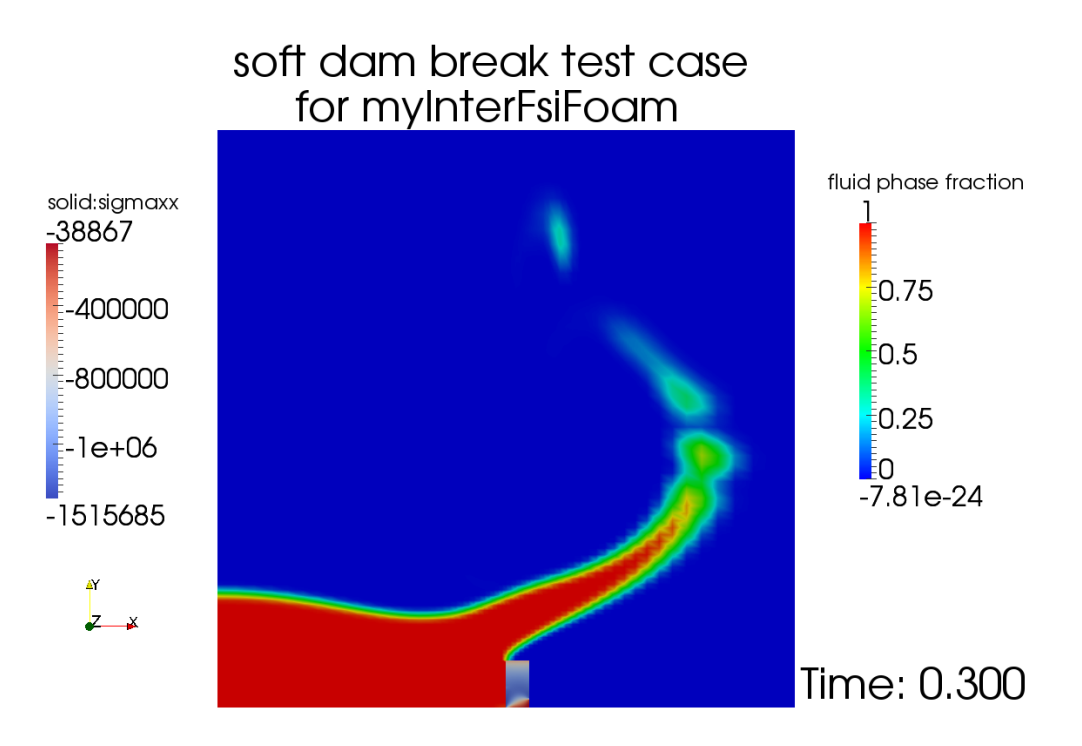

Figure 1.8: Soft dam break with stress calculations.

Open the fieldsgamma and pd from fluid/0 for edit and add boundaryField consoleFluid as type zeroGradient to both files. In addition, copy gamma to gamma.org to keep an original after running setFields.

As with 'flapping console', blockMesh must be run for each domain, and in this case the setFields utility must be run from the fluid directory to initiate the alpha phase distribution of the *interFoam* part of the solver.

```
[myInterFsiFoam]$ blockMesh -case solid
[myInterFsiFoam]$ blockMesh -case fluid
[myInterFsiFoam]$ setFields -case fluid
[myInterFsiFoam]$ myInterFsiFoam -case fluid
```
#### Results

One timestep of the 'soft dam break' case, just after the fluid hits the dam, is shown in figure 1.8. The dam is not soft (i.e., no deformation takes place) due to the high modulus of rigidity in the steel dam, but stress components are calculated.

## 1.6 Final remarks

The partitioned approach for creating solvers for weak FSI problems in OpenFOAM by combining existing structure and fluid solvers was demonstrated, resulting in  $myLoFs$  and  $myInterF$ siFoam. These were tested and proven functioning, although neither solver was benchmarked and compared to real physical measurement data. Thus, the solvers still need verification of results but

the method of constructing the solvers has been shown effective. A consistent and intuitive way of creating test cases is also shown.

Investigations into the stability of temporal discretization and the boundaries of the valid domains for weak coupling are still necessary to determine the applicability of such partitioned solvers, for instance with respect to near identical material densities of fluid and solid.

# Bibliography

- [1] J. Degroote, P. Bruggeman, R. Haelterman, and J. Vierendeels. "stability of a coupling technique for partitioned solvers in FSI applications". Computers & Structures,  $86:2224 - 2234$ ,  $2008$ .
- [2] H. Jasak. OpenFOAM-1.5-dev. URL: http://openfoam.-extend.svn.sourceforge.net/.
- [3] K.J. Maus. OpenFOAM-1.5-dev FSI casefiles for myIcoFsi-Foam and myInterFsiFoam fluid–structure interaction solvers. URL: http://www.tfd.chalmers.se/hani/kurser/OS\_CFD\_2009/KarlJacobMaus/myFSITutorials.tar.gz.
- [4] M. Olivier and J. Degroote. "icoFsiFoam simulation crashes when using a smaller timestep". Forum discussion on CFD Online, January 2009. URL: http://www.cfd-online.com/Forums/openfoamsolving/58152-icofsifoam-simulation-crashes-when-using-smaller-timestep.html.

#### Acronyms

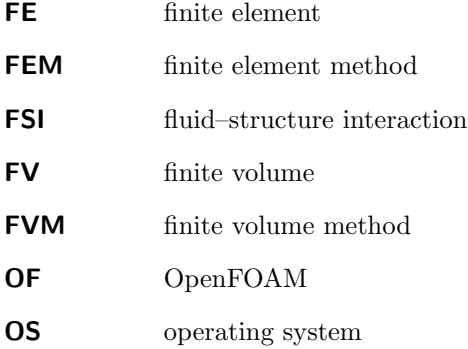

# Appendix A

# Walkthrough: Creation of the solvers

These instructions assume OpenFOAM-1.5-dev has been installed correctly on a linux distribution and all environment variables function properly in the shell environment.

## A.1 Solvers

#### A.1.1 myIcoFsiFoam

Create directories

[home]\$ mkdir --parents \$FOAM RUN/applications/solvers/ [home]\$ cd \$FOAM RUN/applications/solvers/

Copy files

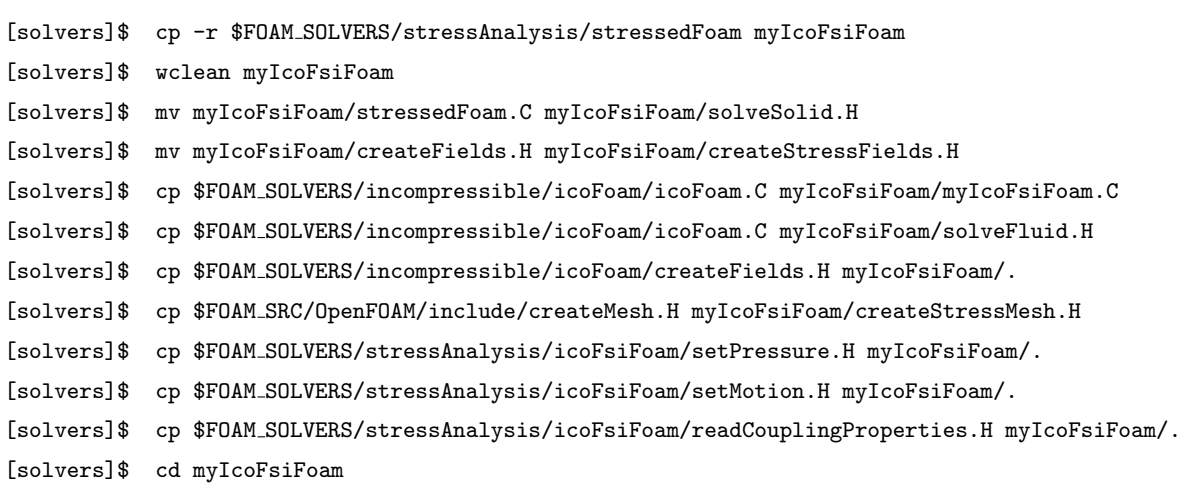

File: myIcoFsiFoam.C

• Open myIcoFsiFoam.C in an editor:

• Remove the entire following section (only the beginning and the end of section are shown):

```
fvVectorMatrix UEqn
(
    fvm::ddt(U)
    .
    .
    .
    U = rUA * fvc::grad(p);U.correctBoundaryConditions();
 }
```
• Add the following lines to the header, before the definition of the main program together with the call for fvCFD.H:

```
#include "dynamicFvMesh.H"
#include "tractionDisplacementFvPatchVectorField.H"
#include "patchToPatchInterpolation.H"
#include "tetFemMatrices.H"
#include "faceTetPolyPatch.H"
#include "tetPolyPatchInterpolation.H"
#include "fixedValueTetPolyPatchFields.H"
#include "pointFields.H"
#include "volPointInterpolation.H"
```
- Alter the line # include "createMesh.H" so it reads # include "createDynamicFvMesh.H"
- Insert the line # include "createStressMesh.H" between the lines # include "createDynamicFvMesh.H" and # include "createFields.H"
- Add the following lines directly after # include "createFields.H":

```
# include "readMechanicalProperties.H" //From stressedFoam solver
# include "readThermalProperties.H" //From stressedFoam solver
# include "createStressFields.H" //Was stressedFoam "createFields.H"
# include "readCouplingProperties.H" //From icoFsiFoam solver
# include "readTimeControls.H" //Adjustable timestep
```
• Add the following lines inside the main loop, right after # include "CourantNo.H":

```
# include "readTimeControls.H"
# include "setDeltaT.H"
// Main solver code:
# include "setPressure.H"
# include "solveSolid.H"
# include "setMotion.H"
# include "solveFluid.H"
```
File: solveFluid.H

<sup>•</sup> Open solveFluid.H in an editor:

- Remove all lines before and including # include "CourantNo.H"
- Remove all files including and after runTime.write();
- Enclose the entire file contents in braces  $\{\ \}$
- Change line # include "continuityErrs.H" to # include "movingMeshContinuityErrs.H"

File: solveSolid.H

• Open solveSolid.H in an editor:

- Remove all lines before and including Info<< "Iteration: " << runTime.timeName() << nl << endl;
- Remove all lines including and after Info<< "ExecutionTime = " << runTime.elapsedCpuTime() << " s"
- Enclose the entire file contents in braces  $\{\ \}$
- Replace all occurances of the keyword U with Usolid and T with Tsolid<sup>1</sup>

File: createFields.H

• Open the file createFields.H in an editor and add the following part, e.g., directly after initialization of nu, i.e., directly following the line

```
dimensionedScalar nu(transportProperties.lookup("nu"));:
```

```
dimensionedScalar rhoFluid
(
    transportProperties.lookup("rho")
);
```
File: createStressFields.H

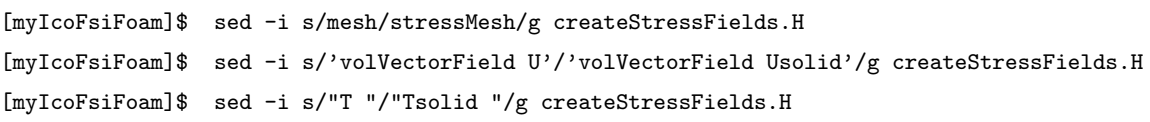

File: createStressMesh.H

| [myIcoFsiFoam]\$ sed -i s/mesh/stressMesh/g createStressMesh.H                         |
|----------------------------------------------------------------------------------------|
| [myIcoFsiFoam]\$ sed -i s/'Foam::fvMesh::defaultRegion'/'"solid"'/g createStressMesh.H |

<sup>&</sup>lt;sup>1</sup>Note: Be aware, when using sed or similar command line editors, that there is a reference to "laplacian(DU,U)" which should stay untouched, and should NOT read "laplacian(DUsolid,Usolid)" after editing!

File: createStressMesh.H

• Append the following lines to the end of the file (in the editor of choice) to create an interpolator between the meshes:

Foam::pointMesh pStressMesh(stressMesh);

```
Foam::volPointInterpolation cpi
(
    stressMesh,
    pStressMesh
);
```
File: calculateStress.H

```
[myIcoFsiFoam]$ sed -i s/mesh/stressMesh/g calculateStress.H
[myIcoFsiFoam]$ sed -i 's/T)/Tsolid)/g' calculateStress.H
[myIcoFsiFoam]$ sed -i s/"(U)"/"(Usolid)"/g calculateStress.H
```
File: readThermalProperties.H

[myIcoFsiFoam]\$ sed -i s/mesh/stressMesh/g readThermalProperties.H

File: readMechanicalProperties.H

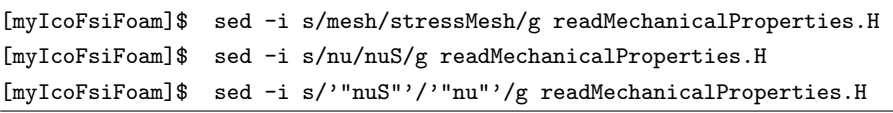

File: readStressedFoamControls.H

[myIcoFsiFoam]\$ sed -i s/mesh/stressMesh/g readStressedFoamControls.H

File: Make/files

[myIcoFsiFoam]\$ sed -i s/stressedFoam/myIcoFsiFoam/g Make/files [myIcoFsiFoam]\$ sed -i s/AM APP/AM USER APP/g Make/files

File: Make/options

- Open Make/options in a file editor:
	- Substitute /1nInclude with  $\setminus$  on the line -ItractionDisplacement/lnInclude
	- Append the following to the EXE INC =  $\$ entries directly after previously edited line:
		- -I\$(LIB\_SRC)/dynamicFvMesh/lnInclude \ \$(WM\_DECOMP\_INC) \ -I\$(LIB\_SRC)/tetDecompositionFiniteElement/lnInclude
	- Insert the lines

-ldynamicFvMesh \ \$(W\_DECOMP\_LIBS) \

between the two existing lines of the EXE\_LIBS =  $\setminus$  section of Make/options.

#### A.1. SOLVERSAPPENDIX A. WALKTHROUGH: CREATION OF THE SOLVERS

Compile with wake

[myIcoFsiFoam]\$ wmake

#### A.1.2 myInterFsiFoam

Change directory

[home]\$ cd \$FOAM RUN/applications/solvers/

Copy files

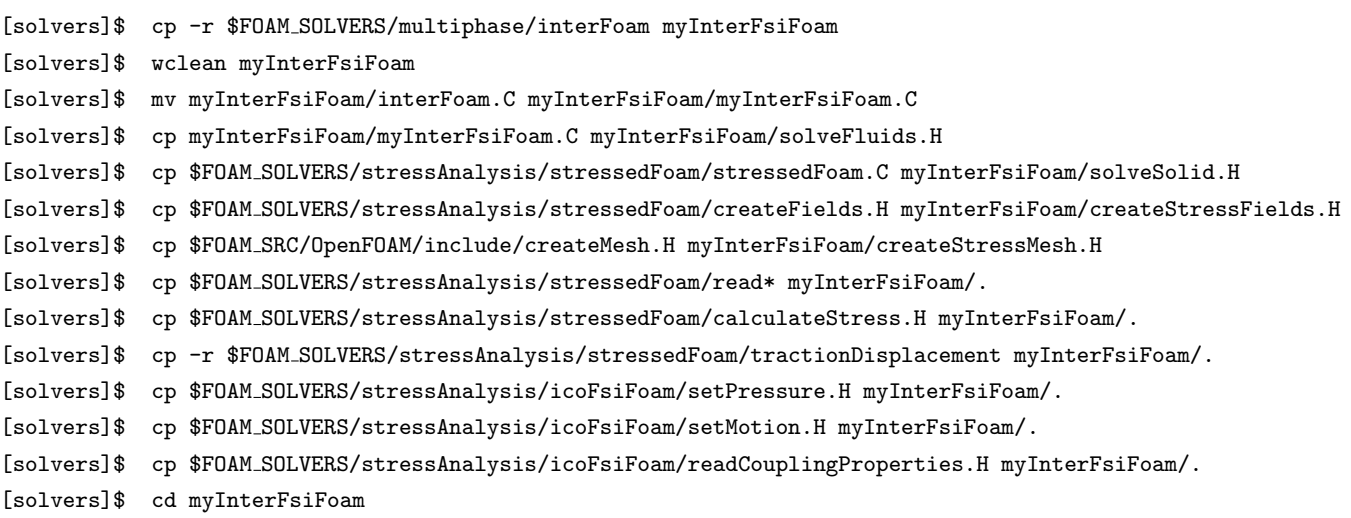

File: myInterFsiFoam.C

- Open myInterFsiFoam.C in an editor:
	- Remove the main solver routine, i.e., the entire following section (only the beginning and the end of section are shown):

```
twoPhaseProperties.correct();
#include "gammaEqnSubCycle.H"
#include "UEqn.H"
      .
      .
      .
      pRefValue - getRefCellValue(p, pdRefCell)
  );
  }
```
• Add the following lines to the header, before the definition of the main program after #include "twoPhaseMixture.H":

```
#include "dynamicFvMesh.H"
#include "tractionDisplacementFvPatchVectorField.H"
#include "patchToPatchInterpolation.H"
#include "tetFemMatrices.H"
#include "faceTetPolyPatch.H"
#include "tetPolyPatchInterpolation.H"
#include "fixedValueTetPolyPatchFields.H"
#include "pointFields.H"
#include "volPointInterpolation.H"
```
• After initialization of main, alter the line # include "createMesh.H" so it reads # include "createDynamicFvMesh.H"

```
• Insert the line
  # include "createStressMesh.H"
  between the lines
  # include "createDynamicFvMesh.H"
  and
  # include "readEnvironmentalProperties.H"
```
• Add the following lines between

```
# include "createFields.H" and
# include "readTimeControls.H":
```

```
# include "readMechanicalProperties.H" //From stressedFoam solver
# include "readThermalProperties.H" //From stressedFoam solver
# include "createStressFields.H" //Was stressedFoam "createFields.H"
# include "readCouplingProperties.H" //From icoFsiFoam solver
```
• Add the following lines inside the main loop, on the line after Info<< "Time = " << runTime.timeName() << nl << endl;:

```
// Main solver code:
# include "setPressure.H"
# include "solveSolid.H"
# include "setMotion.H"
# include "solveFluids.H"
```
File: solveFluids.H

• Open solveFluids.H in an editor:

- Remove all lines before and including Info<< "Time = " << runTime.timeName() << nl << endl;
- Remove all lines including and after Info<< "ExecutionTime = " << runTime.elapsedCpuTime() << " s"
- Enclose the entire file contents in braces  $\{\ \}$
- Change line # include "continuityErrs.H" to # include "movingMeshContinuityErrs.H"

File: solveSolid.H

• Open solveSolid.H in an editor:

- Remove all lines before and including Info<< "Iteration: " << runTime.timeName() << nl << endl;
- Remove all files including and after Info<< "ExecutionTime = " << runTime.elapsedCpuTime() << " s"
- Enclose the entire file contents in braces  $\{\ \}$ .
- Replace all occurances of the keyword U with Usolid and T with Tsolid.

File: createStressFields.H

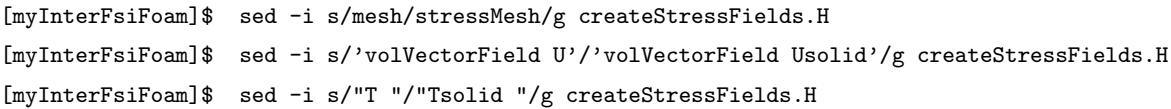

File: createStressMesh.H

```
[myInterFsiFoam]$ sed -i s/mesh/stressMesh/g createStressMesh.H
[myInterFsiFoam]$ sed -i s/'Foam::fvMesh::defaultRegion'/'"solid"'/g createStressMesh.H
```
File: createStressMesh.H

• Append the following lines to the end of the file (in the editor of choice) to create an interpolator between the meshes:

Foam::pointMesh pStressMesh(stressMesh);

```
Foam::volPointInterpolation cpi
(
    stressMesh,
    pStressMesh
);
```
File: calculateStress.H

```
[myInterFsiFoam]$ sed -i s/mesh/stressMesh/g calculateStress.H
[myInterFsiFoam]$ sed -i 's/T)/Tsolid)/g' calculateStress.H
[myInterFsiFoam]$ sed -i s/"(U)"/"(Usolid)"/g calculateStress.H
[myInterFsiFoam]$ sed -i s/rho/rhoSolid/g calculateStress.H
```
File: readThermalProperties.H

- [myInterFsiFoam]\$ sed -i s/mesh/stressMesh/g readThermalProperties.H
- Open file for editing and change all instances of keyword rho with keyword rhoSolid

File: readMechanicalProperties.H

- [myInterFsiFoam]\$ sed -i s/mesh/stressMesh/g readMechanicalProperties.H
- [myInterFsiFoam]\$ sed -i s/nu/nuS/g readMechanicalProperties.H
- [myInterFsiFoam]\$ sed -i s/'"nuS"'/'"nu"'/g readMechanicalProperties.H
- Open file for editing and change all instances of keyword rho to keyword rhoSolid.

File: readStressedFoamControls.H

[myInterFsiFoam]\$ sed -i s/mesh/stressMesh/g readStressedFoamControls.H

File: tractionDisplacement/tractionDisplacementFvPatchVectorField.C

• Open file for editing and change all instances of keyword rho with keyword rhoSolid

#### A.1. SOLVERSAPPENDIX A. WALKTHROUGH: CREATION OF THE SOLVERS

File: setPressure.H

• [myInterFsiFoam]\$ sed -i s/'rhoFluid.value()'/rho/g setPressure.H

File: Make/files

- [myInterFsiFoam]\$ sed -i s/interFoam/myInterFsiFoam/g Make/files
- [myInterFsiFoam]\$ sed -i s/AM APP/AM USER APP/g Make/files
- Open the file Make/files for editing and add the line: tractionDisplacement/tractionDisplacementFvPatchVectorField.C as the first line of the file.

File: Make/options

- Open Make/options in a file editor:
	- Add a  $\backslash$  to the end of line -I\$(LIB SRC)/finiteVolume/lnInclude
	- Append the following to the  $EXE\_INC = \$ entries directly after previously edited line:

```
-ItractionDisplacement \
-I$(LIB_SRC)/dynamicFvMesh/lnInclude \
$(WM_DECOMP_INC) \
-I$(LIB_SRC)/tetDecompositionFiniteElement/lnInclude
```
 $\bullet~$  Insert the lines

-ldynamicFvMesh \ \$(W\_DECOMP\_LIBS) \

```
between the two last lines of the EXELIBS = \setminus section of Make/options, i.e.,
-lfiniteVolume \
and
-llduSolvers
```
Compile with wake

[myInterFsiFoam]\$ wmake

# Appendix B

# Complete sourcecodes

This appendix lists all the source code produced in this report. The information header of each file is omitted from the file content output.

# B.1 myIcoFsiFoam

## B.1.1 myIcoFsiFoam.C

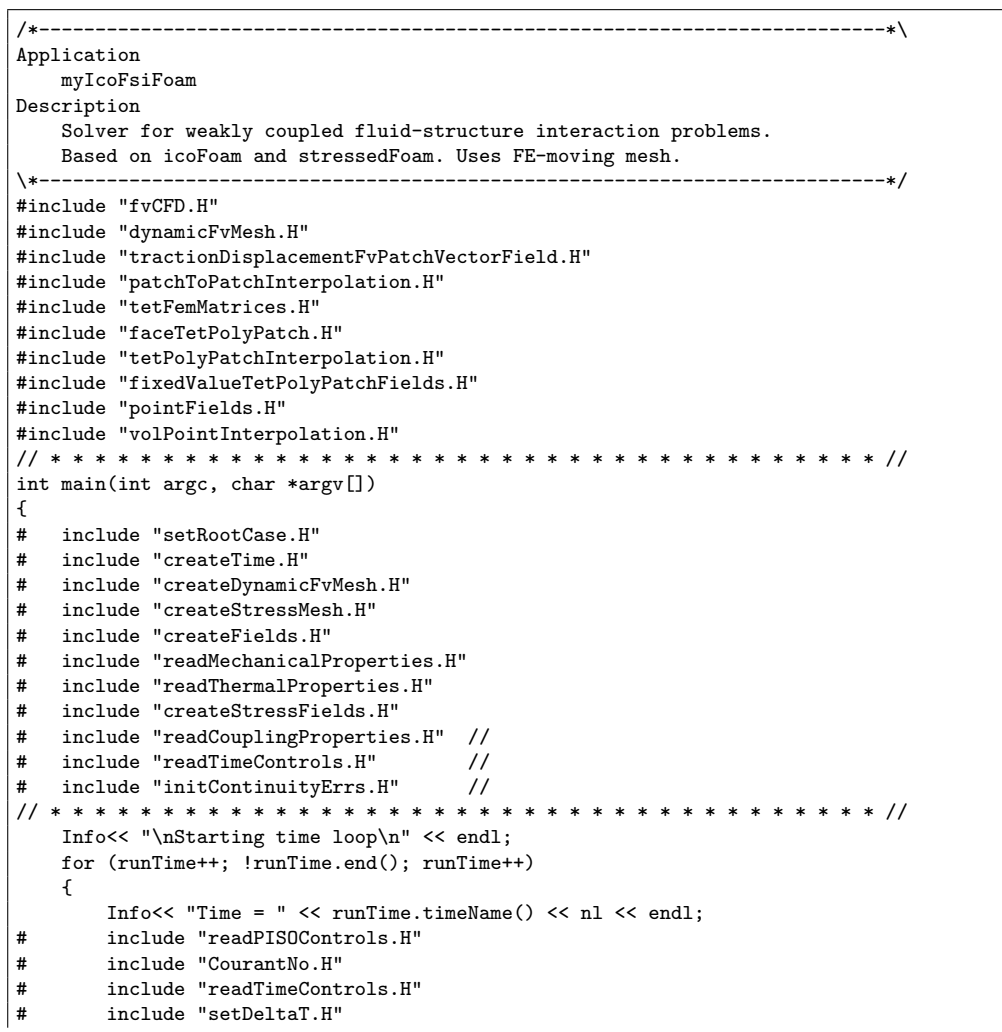

```
// Main solver code:
       include "setPressure.H"
# include "solveSolid.H"
# include "setMotion.H"
# include "solveFluid.H"
/////////////////////////
        runTime.write();
        Info<< "ExecutionTime = " << runTime.elapsedCpuTime() << " s"
           << " ClockTime = " << runTime.elapsedClockTime() << " s"
            << nl << endl;
    }
    Info<< "End\n" << endl;
    return(0);
}
// ************************************************************************* //
```
#### B.1.2 solveFluid.H

```
/*---------------------------------------------------------------------------*\
Application
   icoFoam part of myIcoFsiFoam
Description
   Transient solver for incompressible, laminar flow of Newtonian fluids.
\*---------------------------------------------------------------------------*/
/* removed headers etc. which are all part of myIcoFsiFoam.C. Here's the
  main icoFoam solver code: */// Note: This is NOT identical with the icoFsiFoam solveFluid.H !!
{
       fvVectorMatrix UEqn
       (
           fvm::ddt(U)
        + fvm::div(phi, U)
        - fvm::laplacian(nu, U)
       );
       \verb|solve(UEqn == -fvc::grad(p));|////////// --- PISO loop begins here:
       for (int corr=0; corr<nCorr; corr++)
       {
           volScalarField rUA = 1.0/UEqn.A();
           U = rUA*UEqn.H();
           phi = (fvc::interpolate(U) & mesh.Sf())
               + fvc::ddtPhiCorr(rUA, U, phi);
           adjustPhi(phi, U, p);
           for (int nonOrth=0; nonOrth<=nNonOrthCorr; nonOrth++)
           {
               fvScalarMatrix pEqn
               \epsilonfvm::laplacian(rUA, p) == fvc::div(phi));
               pEqn.setReference(pRefCell, pRefValue);
               pEqn.solve();
               if (nonOrth == nNonOrthCorr)
               {
                  phi -= pEqn.flux();
               }
           }
# include "movingMeshContinuityErrs.H"
           U -= rUA*fvc::grad(p);
           U.correctBoundaryConditions();
       }
}
// ************************************************************************* //
```
### B.1.3 solveSolid.H

```
/*---------------------------------------------------------------------------*\
Application
   stressedFoam part of myIcoFsiFoam.
Description
   Transient/steady-state segregated finite-volume solver of linear-elastic,
   small-strain deformation of a solid body, with optional thermal
   diffusion and thermal stresses.
   Simple linear elasticity structural analysis code.
   Solves for the displacement vector field U, also generating the
   stress tensor field sigma.
\*---------------------------------------------------------------------------*/
{
# include "readStressedFoamControls.H"
       int iCorr = 0;
       scalar initialResidual = 0;
       do
        {
           volTensorField gradU = fvc::grad(Usolid);
           if (thermalStress)
           {
               solve
                (
                    fvm::ddt(Tsolid) == fvm::laplacian(DT, Tsolid)
                );
            }
            fvVectorMatrix UEqn
            (
               fvm::d2dt2(Usolid)
             =fvm::laplacian(2*mu + lambda, Usolid, "laplacian(DU,U)")
             + fvc::div
                (
                    mu*gradU.T() + lambda*(I*tr(gradU)) - (mu + lambda)*gradU,
                    "div(sigma)"
               \lambda);
           if (thermalStress)
            {
               UEqn += threeKalpha*fvc::grad(Tsolid);
           }
            initialResidual = UEqn.solve().initialResidual();
        } while (initialResidual > convergenceTolerance && ++iCorr < nCorr);
# include "calculateStress.H"
}
// ************************************************************************* //
```
### B.1.4 readStressedFoamControls.H

```
const dictionary& stressControl =
    stressMesh.solutionDict().subDict("stressedFoam");
int nCorr(readInt(stressControl.lookup("nCorrectors")));
scalar convergenceTolerance(readScalar(stressControl.lookup("U")));
```
#### B.1.5 readMechanicalProperties.H

```
Info<< "Reading mechanical properties\n" << endl;
IOdictionary mechanicalProperties
(
    IOobject
    (
        "mechanicalProperties",
        runTime.constant(),
        stressMesh,
        IOobject::MUST_READ,
```

```
IOobject::NO_WRITE
    )
);
dimensionedScalar rho(mechanicalProperties.lookup("rho"));
dimensionedScalar rhoE(mechanicalProperties.lookup("E"));
dimensionedScalar nuS(mechanicalProperties.lookup("nu"));
Info<< "Normalising E : E/rho\n" << endl;
dimensionedScalar E = rhoE/rho;
Info<< "Calculating Lame's coefficients\n" << endl;
dimensionedScalar mu = E/(2.0*(1.0 + nuS));dimensionedScalar lambda = nuS*E/((1.0 + nuS)*(1.0 - 2.0*nuS));dimensionedScalar threeK = E/(1.0 - 2.0*nuS);
Switch planeStress(mechanicalProperties.lookup("planeStress"));
if (planeStress)
{
    Info<< "Plane Stress\n" << endl;
    //- change lambda and threeK for plane stress
    lambda = \text{nuS*E}/((1.0 + \text{nuS)*(1.0 - \text{nuS}));
    threeK = E/(1.0 - \text{nuS});
}
else
{
    Info<< "Plane Strain\n" << endl;
}
Info<< "mu = " << mu.value() << " Pa/rho\";
Info<< "lambda = " << lambda.value() << " Pa/rho\";
Info<< "threeK = " << threeK.value() << " Pa/rho\;
```
#### B.1.6 readThermalProperties.H

```
Info<< "Reading thermal properties\n" << endl;
IOdictionary thermalProperties
(
    IOobject
    (
        "thermalProperties",
        runTime.constant(),
        stressMesh,
        IOobject::MUST_READ,
        IOobject::NO_WRITE
    )
);
Switch thermalStress(thermalProperties.lookup("thermalStress"));
dimensionedScalar threeKalpha
(
    "threeKalpha",
    dimensionSet(0, 2, -2, -1, 0),
    \Omega);
dimensionedScalar DT
(
    "DT",
    dimensionSet(0, 2, -1 , 0, 0),
    \Omega);
if (thermalStress)
{
    dimensionedScalar C(thermalProperties.lookup("C"));
    dimensionedScalar rhoK(thermalProperties.lookup("k"));
    dimensionedScalar alpha(thermalProperties.lookup("alpha"));
    Info<< "Normalising k : k/rho\n" << endl;
    dimensionedScalar k = \text{rhoK}/\text{rho};
    Info<< "Calculating thermal coefficients\n" << endl;
    threeKalpha = threeK*alpha;
    DT.value() = (k/C).value();
    Info<< "threeKalpha = " << threeKalpha.value() << " Pa/rho\n";
```
}

### B.1.7 calculateStress.H if (runTime.outputTime())

```
{
    volTensorField gradU = fvc::grad(Usolid);
    volSymmTensorField sigma =
        rho*(2.0*mu*symm(gradU) + lambda*I*tr(gradU));
    if (thermalStress)
    {
        sigma = sigma - I*(rho*threeKalpha*Tsolid);
   }
    volScalarField sigmaEq
    (
        IOobject
        (
            "sigmaEq",
            runTime.timeName(),
            stressMesh,
            IOobject::NO_READ,
            IOobject::AUTO_WRITE
        ),
        sqrt((3.0/2.0)*magSqr(dev(sigma)))
    );
    Info<< "Max sigmaEq = " << max(sigma).value()
        << endl;
    volScalarField sigmaxx
    (
        IOobject
        (
            "sigmaxx",
            runTime.timeName(),
            stressMesh,
            IOobject::NO_READ,
            IOobject::AUTO_WRITE
        ),
        sigma.component(symmTensor::XX)
    );
    volScalarField sigmayy
    (
        IOobject
        (
            "sigmayy",
            runTime.timeName(),
            stressMesh,
            IOobject::NO_READ,
            IOobject::AUTO_WRITE
        ),
        sigma.component(symmTensor::YY)
    );
    volScalarField sigmazz
    (
        IOobject
        (
            "sigmazz",
            runTime.timeName(),
            stressMesh,
            IOobject::NO_READ,
            IOobject::AUTO_WRITE
        ),
        sigma.component(symmTensor::ZZ)
    );
    Info<< "Max sigmazz = " << max(sigmazz).value()
        << endl;
    volScalarField sigmaxy
    (
```
```
IOobject
        (
            "sigmaxy",
            runTime.timeName(),
            stressMesh,
            IOobject::NO_READ,
            IOobject::AUTO_WRITE
        ),
        sigma.component(symmTensor::XY)
    );
    volScalarField sigmaxz
    (
        IOobject
        \left("sigmaxz",
            runTime.timeName(),
            stressMesh,
            IOobject::NO_READ,
            IOobject::AUTO_WRITE
        ),
        sigma.component(symmTensor::XZ)
    );
    volScalarField sigmayz
    (
        IOobject
        \left("sigmayz",
            runTime.timeName(),
            stressMesh,
            IOobject::NO_READ,
            IOobject::AUTO_WRITE
        ),
        sigma.component(symmTensor::YZ)
    );
    runTime.write();
}
```
## B.1.8 createStressMesh.H

```
Foam::Info<< "Create mesh for time = "
<< runTime.timeName() << Foam::nl << Foam::endl;
Foam::fvMesh stressMesh
(
   Foam::IOobject
    (
        "solid",
        runTime.timeName(),
        runTime,
        Foam::IOobject::MUST_READ
    )
);
Foam::pointMesh pStressMesh(stressMesh);
Foam::volPointInterpolation cpi
(
    stressMesh,
    pStressMesh
);
```
#### B.1.9 createStressFields.H

```
Info<< "Reading field U\n" << endl;
volVectorField Usolid
(
    IOobject
    (
        "U",
```
runTime.timeName(), stressMesh, IOobject::MUST\_READ, IOobject::AUTO\_WRITE ), stressMesh ); volScalarField\* Tptr = NULL; if (thermalStress) { Info<< "Reading field T\n" << endl; Tptr = new volScalarField ( IOobject ( "T", runTime.timeName(), stressMesh, IOobject::MUST\_READ, IOobject::AUTO\_WRITE ), stressMesh ); } volScalarField& Tsolid = \*Tptr;

#### B.1.10 createFields.H

```
Info<< "Reading transportProperties\n" << endl;
IOdictionary transportProperties
(
    IOobject
    (
        "transportProperties",
        runTime.constant(),
        mesh,
        IOobject::MUST_READ,
        IOobject::NO_WRITE
    \lambda);
dimensionedScalar nu
(
    transportProperties.lookup("nu")
);
dimensionedScalar rhoFluid
(
    transportProperties.lookup("rho")
);
Info<< "Reading field p\n" << endl;
volScalarField p
(
    IOobject
    \left("p",
        runTime.timeName(),
        mesh,
        IOobject::MUST_READ,
        IOobject::AUTO_WRITE
    ),
    mesh
);
Info<< "Reading field U\n" << endl;
volVectorField U
(
    IOobject
    \left("U",
```

```
runTime.timeName(),
            mesh,
            IOobject::MUST_READ,
            IOobject::AUTO_WRITE
        ),
       mesh
   );
# include "createPhi.H"
   label pRefCell = 0;
    scalar pRefValue = 0.0;
    setRefCell(p, mesh.solutionDict().subDict("PISO"), pRefCell, pRefValue);
```
# B.1.11 setPressure.H

```
{
    // Setting pressure on solid patch
    Info << "Setting pressure" << endl;
    scalarField solidPatchPressure =
        interpolatorFluidSolid.faceInterpolate
        (
            p.boundaryField()[fluidPatchID]
        );
   solidPatchPressure *= rhoFluid.value();
    tForce.pressure() = solidPatchPressure;
   vector totalPressureForce =
       sum
        (
            p.boundaryField()[fluidPatchID]*
            mesh.Sf().boundaryField()[fluidPatchID]
        );
    Info << "Total pressure force = " << totalPressureForce << endl;
}
```
# B.1.12 setMotion.H

```
{
    // Setting mesh motion
   pointVectorField solidPointsDispl =
       cpi.interpolate(Usolid - Usolid.oldTime());
   vectorField newPoints =
       stressMesh.points()
     + solidPointsDispl.internalField();
   stressMesh.movePoints(newPoints);
   vectorField fluidPatchPointsDispl =
        interpolatorSolidFluid.pointInterpolate
        (
            solidPointsDispl.boundaryField()[solidPatchID].
           patchInternalField()
        );
   motionUFluidPatch ==
        tppi.pointToPointInterpolate
        (
            fluidPatchPointsDispl/runTime.deltaT().value()
       );
   mesh.update();
# include "volContinuity.H"
   Info << "Motion magnitude: mean = "
        << average(mag(Usolid.boundaryField()[solidPatchID]))
        << " max = "
        << max(mag(Usolid.boundaryField()[solidPatchID])) << endl;
}
```
# B.1.13 readCouplingProperties.H

```
Info << "Reading coupling properties" << endl;
IOdictionary couplingProperties
(
    IOobject
    (
        "couplingProperties",
        runTime.constant(),
        mesh,
        IOobject::MUST_READ,
        IOobject::NO_WRITE
    \lambda);
// Read solid patch data
word solidPatchName(couplingProperties.lookup("solidPatch"));
label solidPatchID =
    stressMesh.boundaryMesh().findPatchID(solidPatchName);
// Read fluid patch data
word fluidPatchName(couplingProperties.lookup("fluidPatch"));
label fluidPatchID =
    mesh.boundaryMesh().findPatchID(fluidPatchName);
if (solidPatchID < 0 || fluidPatchID < 0)
{
    FatalErrorIn(args.executable())
        << "Problem with patch interpolation definition"
        << abort(FatalError);
}
// Create interpolators
patchToPatchInterpolation interpolatorFluidSolid
(
    mesh.boundaryMesh()[fluidPatchID],
    stressMesh.boundaryMesh()[solidPatchID]
);
patchToPatchInterpolation interpolatorSolidFluid
(
    stressMesh.boundaryMesh()[solidPatchID],
    mesh.boundaryMesh()[fluidPatchID]
);
// Grab solid patch field
tractionDisplacementFvPatchVectorField& tForce =
    refCast<tractionDisplacementFvPatchVectorField>
    (
        Usolid.boundaryField()[solidPatchID]
    );
// Grab motion field
// Read fluid patch data
word movingRegionName(couplingProperties.lookup("movingRegion"));
const fvMesh& motionMesh =
    runTime.objectRegistry::lookupObject<fvMesh>(movingRegionName);
tetPointVectorField& motionU =
    const_cast<tetPointVectorField&>
    (
        motionMesh.objectRegistry::lookupObject<tetPointVectorField>
        (
            "motionU"
        \lambda);
fixedValueTetPolyPatchVectorField& motionUFluidPatch =
    refCast<fixedValueTetPolyPatchVectorField>
    (
        motionU.boundaryField()[fluidPatchID]
    );
tetPolyPatchInterpolation tppi
(
    refCast<const faceTetPolyPatch>(motionUFluidPatch.patch())
);
```
#### B.1.14 tractionDisplacementFvPatchVectorField.C

```
\*---------------------------------------------------------------------------*/
#include "tractionDisplacementFvPatchVectorField.H"
#include "addToRunTimeSelectionTable.H"
#include "volFields.H"
// * * * * * * * * * * * * * * * * * * * * * * * * * * * * * * * * * * * * * //
namespace Foam
{
// * * * * * * * * * * * * * * * * Constructors * * * * * * * * * * * * * * //
tractionDisplacementFvPatchVectorField::
tractionDisplacementFvPatchVectorField
(
    const fvPatch& p,
    const DimensionedField<vector, volMesh>& iF
)
:
   fixedGradientFvPatchVectorField(p, iF),
    traction_(p.size(), vector::zero),
   pressure_(p.size(), 0.0)
{
   fvPatchVectorField::operator=(patchInternalField());
    gradient() = vector::zero;
}
tractionDisplacementFvPatchVectorField::
tractionDisplacementFvPatchVectorField
(
    const tractionDisplacementFvPatchVectorField& tdpvf,
    const fvPatch& p,
    const DimensionedField<vector, volMesh>& iF,
    const fvPatchFieldMapper& mapper
)
:
   fixedGradientFvPatchVectorField(tdpvf, p, iF, mapper),
    traction_(tdpvf.traction_, mapper),
    pressure_(tdpvf.pressure_, mapper)
{}
tractionDisplacementFvPatchVectorField::
tractionDisplacementFvPatchVectorField
(
    const fvPatch& p,
    const DimensionedField<vector, volMesh>& iF,
    const dictionary& dict
)
:
   fixedGradientFvPatchVectorField(p, iF),
   traction_("traction", dict, p.size()),
   pressure_("pressure", dict, p.size())
{
    fvPatchVectorField::operator=(patchInternalField());
    gradient() = vector::zero;
}
tractionDisplacementFvPatchVectorField::
tractionDisplacementFvPatchVectorField
(
    const tractionDisplacementFvPatchVectorField& tdpvf
)
:
    fixedGradientFvPatchVectorField(tdpvf),
    traction_(tdpvf.traction_),
    pressure_(tdpvf.pressure_)
{}
tractionDisplacementFvPatchVectorField::
tractionDisplacementFvPatchVectorField
(
    const tractionDisplacementFvPatchVectorField& tdpvf,
    const DimensionedField<vector, volMesh>& iF
)
```

```
:
    fixedGradientFvPatchVectorField(tdpvf, iF),
   traction_(tdpvf.traction_),
   pressure_(tdpvf.pressure_)
{}
// * * * * * * * * * * * * * * * Member Functions * * * * * * * * * * * * * //
void tractionDisplacementFvPatchVectorField::autoMap
(
   const fvPatchFieldMapper& m
\lambda{
   fixedGradientFvPatchVectorField::autoMap(m);
   traction_.autoMap(m);
   pressure_.autoMap(m);
}
// Reverse-map the given fvPatchField onto this fvPatchField
void tractionDisplacementFvPatchVectorField::rmap
(
   const fvPatchVectorField& ptf,
   const labelList& addr
)
{
   fixedGradientFvPatchVectorField::rmap(ptf, addr);
   const tractionDisplacementFvPatchVectorField& dmptf =
       refCast<const tractionDisplacementFvPatchVectorField>(ptf);
   traction_.rmap(dmptf.traction_, addr);
   pressure_.rmap(dmptf.pressure_, addr);
}
// Update the coefficients associated with the patch field
void tractionDisplacementFvPatchVectorField::updateCoeffs()
{
    if (updated())
    {
       return;
   }
   const dictionary& mechanicalProperties =
       db().lookupObject<IOdictionary>("mechanicalProperties");
   const dictionary& thermalProperties =
        db().lookupObject<IOdictionary>("thermalProperties");
    dimensionedScalar rho(mechanicalProperties.lookup("rho"));
    dimensionedScalar rhoE(mechanicalProperties.lookup("E"));
   dimensionedScalar nu(mechanicalProperties.lookup("nu"));
   dimensionedScalar E = rhoE/rho;
   dimensionedScalar mu = E/(2.0*(1.0 + nu));dimensionedScalar lambda = nu*E/((1.0 + nu)*(1.0 - 2.0*nu));dimensionedScalar threeK = E/(1.0 - 2.0*nu);
   Switch planeStress(mechanicalProperties.lookup("planeStress"));
   if (planeStress)
   {
       lambda = nu*E/((1.0 + nu)*(1.0 - nu));threeK = E/(1.0 - nu);
    }
   vectorField n = patch().nf();const fvPatchField<tensor>& gradU =
       patch().lookupPatchField<volTensorField, tensor>("grad(U)");
    gradient() =
    (
        (traction_ - pressure_*n)/rho.value()
     - (n & (mu.value()*gradU.T() - (mu + lambda).value()*gradU))
      - n*tr(gradU)*lambda.value()
   )/(2.0*mu + lambda).value();
    Switch thermalStress(thermalProperties.lookup("thermalStress"));
   if (thermalStress)
   {
        dimensionedScalar alpha(thermalProperties.lookup("alpha"));
        dimensionedScalar threeKalpha = threeK*alpha;
        const fvPatchField<scalar>& T =
            patch().lookupPatchField<volScalarField, scalar>("T");
```
gradient() += n\*threeKalpha.value()\*T/(2.0\*mu + lambda).value();  $\mathcal{L}$ fixedGradientFvPatchVectorField::updateCoeffs();  $\mathbf{a}$ // Write void tractionDisplacementFvPatchVectorField::write(Ostream& os) const  $\mathcal{L}$ fvPatchVectorField::write(os); traction\_.writeEntry("traction", os); pressure\_.writeEntry("pressure", os); writeEntry("value", os);  $\mathcal{F}$ makePatchTypeField(fvPatchVectorField, tractionDisplacementFvPatchVectorField); } // End namespace Foam 

#### B.1.15 tractionDisplacementFvPatchVectorField.H

```
#include "tractionDisplacementFvPatchVectorField.H"
#include "addToRunTimeSelectionTable.H"
#include "volFields.H"
namespace Foam
\mathcal{L}// * * * * * * * * * * * * * * * Constructors * * * * * * * * * * * * * * //
tractionDisplacementFvPatchVectorField::
tractionDisplacementFvPatchVectorField
\epsilonconst fvPatch& p,
   const DimensionedField<vector, volMesh>& iF
\lambda\cdotfixedGradientFvPatchVectorField(p, iF),
   traction_(p.size(), vector::zero),
   pressure_{p.size(), 0.0)\mathbf{f}fvPatchVectorField::operator=(patchInternalField());
   gradient() = vector::zero;\mathcal{F}tractionDisplacementFvPatchVectorField::
tractionDisplacementFvPatchVectorField
\epsilonconst tractionDisplacementFvPatchVectorField& tdpvf,
   const fvPatch& p,
   const DimensionedField<vector, volMesh>& iF,
   const fvPatchFieldMapper& mapper
\mathcal{L}fixedGradientFvPatchVectorField(tdpvf, p, iF, mapper),
   traction_(tdpvf.traction_, mapper),
   pressure_(tdpvf.pressure_, mapper)
\overline{\mathbf{B}}tractionDisplacementFvPatchVectorField::
tractionDisplacementFvPatchVectorField
\left(const fvPatch& p,
   const DimensionedField<vector, volMesh>& iF,
   \texttt{const} dictionary \texttt{dict}\,\cdotfixedGradientFvPatchVectorField(p, iF),
   traction_("traction", dict, p.size()),
   pressure_("pressure", dict, p.size())
\mathbf{f}
```

```
fvPatchVectorField::operator=(patchInternalField());
    gradient() = vector::zero;
}
tractionDisplacementFvPatchVectorField::
tractionDisplacementFvPatchVectorField
(
    const tractionDisplacementFvPatchVectorField& tdpvf
\lambda:
    fixedGradientFvPatchVectorField(tdpvf),
    traction_(tdpvf.traction_),
    pressure_(tdpvf.pressure_)
{}
tractionDisplacementFvPatchVectorField::
tractionDisplacementFvPatchVectorField
(
    const tractionDisplacementFvPatchVectorField& tdpvf,
    const DimensionedField<vector, volMesh>& iF
)
:
    fixedGradientFvPatchVectorField(tdpvf, iF),
    traction_(tdpvf.traction_),
   pressure_(tdpvf.pressure_)
{}
// * * * * * * * * * * * * * * * Member Functions * * * * * * * * * * * * * //
void tractionDisplacementFvPatchVectorField::autoMap
(
    const fvPatchFieldMapper& m
)
{
    fixedGradientFvPatchVectorField::autoMap(m);
    traction_.autoMap(m);
   pressure_.autoMap(m);
}
// Reverse-map the given fvPatchField onto this fvPatchField
void tractionDisplacementFvPatchVectorField::rmap
(
    const fvPatchVectorField& ptf,
    const labelList& addr
)
{
   fixedGradientFvPatchVectorField::rmap(ptf, addr);
    const tractionDisplacementFvPatchVectorField& dmptf =
       refCast<const tractionDisplacementFvPatchVectorField>(ptf);
    traction_.rmap(dmptf.traction_, addr);
    pressure_.rmap(dmptf.pressure_, addr);
}
// Update the coefficients associated with the patch field
void tractionDisplacementFvPatchVectorField::updateCoeffs()
{
    if (updated())
    {
        return;
    }
    const dictionary& mechanicalProperties =
        db().lookupObject<IOdictionary>("mechanicalProperties");
    const dictionary& thermalProperties =
        db().lookupObject<IOdictionary>("thermalProperties");
    dimensionedScalar rho(mechanicalProperties.lookup("rho"));
    dimensionedScalar rhoE(mechanicalProperties.lookup("E"));
    dimensionedScalar nu(mechanicalProperties.lookup("nu"));
    dimensionedScalar E = rhoE/rho;
    dimensionedScalar mu = E/(2.0*(1.0 + nu));
    dimensionedScalar lambda = nu*E/((1.0 + nu)*(1.0 - 2.0*nu));dimensionedScalar threeK = E/(1.0 - 2.0*nu);
    Switch planeStress(mechanicalProperties.lookup("planeStress"));
    if (planeStress)
    {
```

```
lambda = \text{nu*E}/((1.0 + \text{nu)*(1.0 - nu)});threeK = E/(1.0 - nu);
    \mathbf{I}vectorField n = patch().nf();
    const fvPatchField<tensor>& gradU =
        patch().lookupPatchField<volTensorField, tensor>("grad(U)");
    gradient() =
    (
        (traction_ - pressure_*n)/rho.value()
      - (n & (mu.value()*gradU.T() - (mu + lambda).value()*gradU))
      - n*tr(gradU)*lambda.value()
    )/(2.0*mu + lambda).value();
    Switch thermalStress(thermalProperties.lookup("thermalStress"));
    if (thermalStress)
    {
        dimensionedScalar alpha(thermalProperties.lookup("alpha"));
        dimensionedScalar threeKalpha = threeK*alpha;
        const fvPatchField<scalar>& T =
            patch().lookupPatchField<volScalarField, scalar>("T");
        gradient() += n*threeKalpha.value()*T/(2.0*mu + lambda).value();
    }
    fixedGradientFvPatchVectorField::updateCoeffs();
}
// Write
void tractionDisplacementFvPatchVectorField::write(Ostream& os) const
{
    fvPatchVectorField::write(os);
    traction_.writeEntry("traction", os);
    pressure_.writeEntry("pressure", os);
    writeEntry("value", os);
}
// * * * * * * * * * * * * * * * * * * * * * * * * * * * * * * * * * * * * * //
makePatchTypeField(fvPatchVectorField, tractionDisplacementFvPatchVectorField);
// * * * * * * * * * * * * * * * * * * * * * * * * * * * * * * * * * * * * * //
} // End namespace Foam
// ************************************************************************* //
```
#### B.1.16 Make/options

```
EXE_INC = \setminus-I$(LIB_SRC)/finiteVolume/lnInclude \
    -ItractionDisplacement \
    -I$(LIB_SRC)/dynamicFvMesh/lnInclude \
    $(WM_DECOMP_INC) \
    -I$(LIB_SRC)/tetDecompositionFiniteElement/lnInclude
EXE_LIBS = \setminus-lfiniteVolume \
    -ldynamicFvMesh \
    $(W_DECOMP_LIBS) \
    -llduSolvers
```
# B.1.17 Make/files

```
tractionDisplacement/tractionDisplacementFvPatchVectorField.C
myIcoFsiFoam.C
EXE = $(FOAM_USER_APPBIN)/myIcoFsiFoam
```
# B.2 myInterFsiFoam

#### B.2.1 myInterFsiFoam.C

```
/*---------------------------------------------------------------------------*\
Application
   myInterFsiFoam
Description
   FSI solver for weakly coupled interaction.
Combines interFoam and stressedFoam.
                                             \*---------------------------------------------------------------------------*/
#include "fvCFD.H"
#include "MULES.H"
#include "subCycle.H"
#include "interfaceProperties.H"
#include "twoPhaseMixture.H"
//From icoFsiFoam:
//moving mesh
#include "dynamicFvMesh.H"
//local traction
#include "tractionDisplacementFvPatchVectorField.H"
//FE decomposition
#include "patchToPatchInterpolation.H"
#include "tetFemMatrices.H"
#include "faceTetPolyPatch.H"
#include "tetPolyPatchInterpolation.H"
#include "fixedValueTetPolyPatchFields.H"
#include "pointFields.H"
#include "volPointInterpolation.H"
// * * * * * * * * * * * * * * * * * * * * * * * * * * * * * * * * * * * * * //
int main(int argc, char *argv[])
{
   #include "setRootCase.H"
   #include "createTime.H"
# include "createDynamicFvMesh.H"
# include "createStressMesh.H"
   #include "readEnvironmentalProperties.H"
   #include "readPISOControls.H"
   #include "initContinuityErrs.H"
   #include "createFields.H"
//From icoFsiFoam
# include "readMechanicalProperties.H"
# include "readThermalProperties.H"
# include "createStressFields.H"
# include "readCouplingProperties.H" //
   #include "readTimeControls.H"
   #include "correctPhi.H"
    #include "CourantNo.H"
   #include "setInitialDeltaT.H"
// * * * * * * * * * * * * * * * * * * * * * * * * * * * * * * * * * * * * * //
   Info<< "\nStarting time loop\n" << endl;
   while (runTime.run())
    {
        #include "readPISOControls.H"
       #include "readTimeControls.H"
       #include "CourantNo.H"
       #include "setDeltaT.H"
        runTime++;
       Info<< "Time = " << runTime.timeName() << nl << endl;
//Main solid and mesh solvers - icoFsiFoam setup
# include "setPressure.H"
# include "solveSolid.H"
# include "setMotion.H"
       //Internal interFoam loop
       include "solveFluids.H"
///////////////////////////////////
       Info<< "ExecutionTime = " << runTime.elapsedCpuTime() << " s"
            << " ClockTime = " << runTime.elapsedClockTime() << " s"
```

```
<< nl << endl;
   }
   Info<< "End\n" << endl;
   return(0);
}
```
// \*\*\*\*\*\*\*\*\*\*\*\*\*\*\*\*\*\*\*\*\*\*\*\*\*\*\*\*\*\*\*\*\*\*\*\*\*\*\*\*\*\*\*\*\*\*\*\*\*\*\*\*\*\*\*\*\*\*\*\*\*\*\*\*\*\*\*\*\*\*\*\*\* //

# B.2.2 solveFluid.H

```
/*---------------------------------------------------------------------------*\
Application
   interFoam main solver
Description
   Solver for 2 incompressible, isothermal immiscible fluids using a VOF
    (volume of fluid) phase-fraction based interface capturing approach.
   The momentum and other fluid properties are of the "mixture" and a single
   momentum equation is solved.
   For a two-fluid approach see twoPhaseEulerFoam.
\*---------------------------------------------------------------------------*/
{
        twoPhaseProperties.correct();
        #include "gammaEqnSubCycle.H"
       #include "UEqn.H"
       // --- PISO loop
       for (int corr=0; corr<nCorr; corr++)
        {
            #include "pEqn.H"
       }
       #include "movingMeshContinuityErrs.H"
        p = pd + rho * gh;if (pd.needReference())
        {
            p += dimensionedScalar
            (
                "p",
                p.dimensions(),
                pRefValue - getRefCellValue(p, pdRefCell)
            );
       }
       runTime.write();
}
// ************************************************************************* //
```
### B.2.3 solveSolid.H

```
/*---------------------------------------------------------------------------*\
Application
   stressedFoam part of myIcoFsiFoam.
Description
   Transient/steady-state segregated finite-volume solver of linear-elastic,
    small-strain deformation of a solid body, with optional thermal
   diffusion and thermal stresses.
   Simple linear elasticity structural analysis code.
   Solves for the displacement vector field U, also generating the
   stress tensor field sigma.
\*---------------------------------------------------------------------------*/
{
# include "readStressedFoamControls.H"
       int iCorr = 0;
       scalar initialResidual = 0;
       do
       {
           volTensorField gradU = fvc::grad(Usolid);
           if (thermalStress)
           {
               solve
```

```
\overline{\phantom{a}}fvm::ddt(Tsolid) == fvm::laplacian(DT, Tsolid));
           ι
           fvVectorMatrix UEqn
           \epsilonfvm::d2dt2(Usolid)
            =fvm::laplacian(2*mu + lambda, Usolid, "laplacian(DU,U)")
             + fvc::div
              \left(mu*gradU.T() + lambda*(I*tr(gradU)) - (mu + lambda)*gradU,
                  "div(sigma)"
              \lambda\cdotif (thermalStress)
           €
              UEqn += threeKalpha*fvc::grad(Tsolid);
           }
           initialResidual = UEqn.solve().initialResidual();} while (initialResidual > convergenceTolerance && ++iCorr < nCorr);
       include "calculateStress.H"
#ł
```
#### $B.2.4$ readStressedFoamControls.H

```
const dictionary& stressControl =
   stressMesh.solutionDict().subDict("stressedFoam");
int nCorr(readInt(stressControl.lookup("nCorrectors")));
scalar convergenceTolerance(readScalar(stressControl.lookup("U")));
```
#### $B.2.5$  $readMechanical Properties.H$

```
Info<< "Reading mechanical properties\n" << endl;
IOdictionary mechanicalProperties
\overline{(\ }IOobject
    \zeta"mechanicalProperties",
        runTime.constant(),
        stressMesh,
        IOobject::MUST_READ,
        IOobject::NO_WRITE
    \lambda);dimensionedScalar rhoSolid(mechanicalProperties.lookup("rho"));
dimensionedScalar rhoE(mechanicalProperties.lookup("E"));
dimensionedScalar nuS(mechanicalProperties.lookup("nu"));
Info<< "Normalising E : E/rho\" << endl;
dimensionedScalar E = \text{rhoE}/\text{rhoSolid};Info<< "Calculating Lame's coefficients\n" << endl;
dimensionedScalar mu = E/(2.0*(1.0 + nuS));dimensionedScalar lambda = nuS*E/((1.0 + nuS)*(1.0 - 2.0*nuS));dimensioned<br>Scalar threeK = E/(1.0 - 2.0*nuS);
Switch planeStress(mechanicalProperties.lookup("planeStress"));
if (planeStress)
\mathcal{L}Info<< "Plane Stress\n" << endl;
    //- change lambda and threeK for plane stress
    lambda = \text{nuS*E}/((1.0 + \text{nuS)*(1.0 - \text{nuS}));
    threeK = E/(1.0 - \text{nuS});
\lambdaelse
€
    Info<< "Plane Strain\n" << endl;
```
}

```
Info<< "mu = " << mu.value() << " Pa/rho\";
Info<< "lambda = " << lambda.value() << " Pa/rho\n";
Info<< "threeK = " << threeK.value() << " Pa/rho\";
```
## B.2.6 readThermalProperties.H

```
Info<< "Reading thermal properties\n" << endl;
IOdictionary thermalProperties
(
    IOobject
    (
        "thermalProperties",
        runTime.constant(),
        stressMesh,
        IOobject::MUST_READ,
        IOobject::NO_WRITE
    )
);
Switch thermalStress(thermalProperties.lookup("thermalStress"));
dimensionedScalar threeKalpha
(
    "threeKalpha",
    dimensionSet(0, 2, -2 , -1, 0),
    0
);
dimensionedScalar DT
(
    "DT",
    dimensionSet(0, 2, -1 , 0, 0),
    \Omega);
if (thermalStress)
{
    dimensionedScalar C(thermalProperties.lookup("C"));
    dimensionedScalar rhoK(thermalProperties.lookup("k"));
    dimensionedScalar alpha(thermalProperties.lookup("alpha"));
    Info<< "Normalising k : k/rho\n" << endl;
    dimensionedScalar \overline{k} = rhoK/rhoSolid;
    Info<< "Calculating thermal coefficients\n" << endl;
    threeKalpha = threeK*alpha;
    DT.value() = (k/C).value();
    Info<< "threeKalpha = " << threeKalpha.value() << " Pa/rho\n";
}
```
#### B.2.7 calculateStress.H

```
if (runTime.outputTime())
{
    volTensorField gradU = fvc::grad(Usolid);
   volSymmTensorField sigma =
        rhoSolid*(2.0*mu*symm(gradU) + lambda*I*tr(gradU));
    if (thermalStress)
    {
        sigma = sigma - I*(rhoSolid*threeKalpha*Tsolid);
   }
    volScalarField sigmaEq
    (
        IOobject
        (
            "sigmaEq",
            runTime.timeName(),
            stressMesh,
            IOobject::NO_READ,
            IOobject::AUTO_WRITE
        ),
```

```
sqrt((3.0/2.0)*magSqr(dev(sigma)))
);
Info<< "Max sigmaEq = " << max(sigmaEq).value()
    << endl;
volScalarField sigmaxx
(
    IOobject
    (
        "sigmaxx",
        runTime.timeName(),
        stressMesh,
        IOobject::NO_READ,
        IOobject::AUTO_WRITE
    ),
    sigma.component(symmTensor::XX)
);
volScalarField sigmayy
(
    IOobject
    (
        "sigmayy",
        runTime.timeName(),
        stressMesh,
        IOobject::NO_READ,
        IOobject::AUTO_WRITE
    ),
    sigma.component(symmTensor::YY)
);
volScalarField sigmazz
(
    IOobject
    (
        "sigmazz",
        runTime.timeName(),
        stressMesh,
        IOobject::NO_READ,
        IOobject::AUTO_WRITE
    ),
    sigma.component(symmTensor::ZZ)
);
Info<< "Max sigmazz = " << max(sigmazz).value()
    << endl;
volScalarField sigmaxy
(
    IOobject
    (
        "sigmaxy",
        runTime.timeName(),
        stressMesh,
        IOobject::NO_READ,
        IOobject::AUTO_WRITE
    ),
    sigma.component(symmTensor::XY)
);
volScalarField sigmaxz
(
    IOobject
    (
        "sigmaxz",
        runTime.timeName(),
        stressMesh,
        IOobject::NO_READ,
        IOobject::AUTO_WRITE
    ),
    sigma.component(symmTensor::XZ)
);
volScalarField sigmayz
(
```

```
IOobject
         \overline{C}"sigmayz",
             runTime.timeName(),
             stressMesh,
             IOobject::NO_READ,
             IOobject::AUTO_WRITE
        ),
        sigma.component(symmTensor::YZ)
    );
    runTime.write();
}
```
# B.2.8 createStressMesh.H

```
Foam::Info<< "Create mesh for time = "
<< runTime.timeName() << Foam::nl << Foam::endl;
    Foam::fvMesh stressMesh
(
    Foam::IOobject
    \overline{(\ }"solid",
        runTime.timeName(),
        runTime,
        Foam::IOobject::MUST_READ
    )
);
Foam::pointMesh pStressMesh(stressMesh);
Foam::volPointInterpolation cpi
\left(stressMesh,
    pStressMesh
);
```
#### B.2.9 createStressFields.H

```
Info<< "Reading field U\n" << endl;
volVectorField Usolid
(
    IOobject
    (
        "U",
        runTime.timeName(),
        stressMesh,
        IOobject::MUST_READ,
        IOobject::AUTO_WRITE
    ),
    stressMesh
);
volScalarField* Tptr = NULL;
if (thermalStress)
{
    Info<< "Reading field T\n" << endl;
    Tptr = new volScalarField
    (
        IOobject
        (
            "T",
            runTime.timeName(),
            stressMesh,
            IOobject::MUST_READ,
            IOobject::AUTO_WRITE
        \lambdastressMesh
    );
```
} volScalarField& Tsolid = \*Tptr;

#### B.2.10 createFields.H

```
Info<< "Reading field pd\n" << endl;
    volScalarField pd
    \epsilonIOobject
        (
            "pd",
           runTime.timeName(),
           mesh,
           IOobject::MUST_READ,
           IOobject::AUTO_WRITE
       ),
       mesh
   );
   Info<< "Reading field gamma\n" << endl;
   volScalarField gamma
    (
        IOobject
        (
            "gamma",
           runTime.timeName(),
           mesh,
           IOobject::MUST_READ,
           IOobject::AUTO_WRITE
       ),
       mesh
   );
   Info<< "Reading field U\n" << endl;
   volVectorField U
    (
       IOobject
        (
            "U",
           runTime.timeName(),
            mesh,
           IOobject::MUST_READ,
            IOobject::AUTO_WRITE
       ),
       mesh
   );
# include "createPhi.H"
   Info<< "Reading transportProperties\n" << endl;
   twoPhaseMixture twoPhaseProperties(U, phi, "gamma");
   const dimensionedScalar& rho1 = twoPhaseProperties.rho1();
    const dimensionedScalar& rho2 = twoPhaseProperties.rho2();
// Need to store rho for ddt(rho, U)
    volScalarField rho
    (
        IOobject
        (
            "rho",
            runTime.timeName(),
            mesh,
           IOobject::READ_IF_PRESENT
       ),
        gamma*rho1 + (scalar(1) - gamma)*rho2,
        gamma.boundaryField().types()
   );
   rho.oldTime();
// Mass flux
// Initialisation does not matter because rhoPhi is reset after the
// gamma solution before it is used in the U equation.
   surfaceScalarField rhoPhi
```
( IOobject ( "rho\*phi", runTime.timeName(), mesh, IOobject::NO\_READ, IOobject::NO\_WRITE ), rho1\*phi ); Info<< "Calculating field g.h\n" << endl; volScalarField gh("gh", g & mesh.C()); surfaceScalarField ghf("gh", g & mesh.Cf()); volScalarField p ( IOobject ( "p", runTime.timeName(), mesh, IOobject::NO\_READ, IOobject::AUTO\_WRITE ), pd + rho\*gh ); label pdRefCell = 0; scalar pdRefValue = 0.0; setRefCell(pd, mesh.solutionDict().subDict("PISO"), pdRefCell, pdRefValue); scalar pRefValue = 0.0; if (pd.needReference()) { pRefValue = readScalar ( mesh.solutionDict().subDict("PISO").lookup("pRefValue") ); p += dimensionedScalar ( "p", p.dimensions(), pRefValue - getRefCellValue(p, pdRefCell) ); } // Construct interface from gamma distribution interfaceProperties interface(gamma, U, twoPhaseProperties);

# B.2.11 setPressure.H

```
{
    // Setting pressure on solid patch
   Info << "Setting pressure" << endl;
   scalarField solidPatchPressure =
        interpolatorFluidSolid.faceInterpolate
        (
            p.boundaryField()[fluidPatchID]
       );
   solidPatchPressure *= rho;
      tForce.pressure() = solidPatchPressure;
   vector totalPressureForce =
        sum
        (
            p.boundaryField()[fluidPatchID]*
            mesh.Sf().boundaryField()[fluidPatchID]
       );
   Info << "Total pressure force = " << totalPressureForce << endl;
}
```
# B.2.12 setMotion.H

```
{
    // Setting mesh motion
   pointVectorField solidPointsDispl =
        cpi.interpolate(Usolid - Usolid.oldTime());
    vectorField newPoints =
       stressMesh.points()
      + solidPointsDispl.internalField();
   stressMesh.movePoints(newPoints);
   vectorField fluidPatchPointsDispl =
        interpolatorSolidFluid.pointInterpolate
        (
            solidPointsDispl.boundaryField()[solidPatchID].
            patchInternalField()
       );
   motionUFluidPatch ==
        tppi.pointToPointInterpolate
        (
            fluidPatchPointsDispl/runTime.deltaT().value()
       );
   mesh.update();
   include "volContinuity.H"
   Info << "Motion magnitude: mean = "
        << average(mag(Usolid.boundaryField()[solidPatchID]))
        << " max = "
        << max(mag(Usolid.boundaryField()[solidPatchID])) << endl;
}
```
# B.2.13 readCouplingProperties.H

```
Info << "Reading coupling properties" << endl;
IOdictionary couplingProperties
(
    IOobject
    (
        "couplingProperties",
        runTime.constant(),
        mesh,
        IOobject::MUST_READ,
        IOobject::NO_WRITE
    \lambda);
// Read solid patch data
word solidPatchName(couplingProperties.lookup("solidPatch"));
label solidPatchID =
    stressMesh.boundaryMesh().findPatchID(solidPatchName);
// Read fluid patch data
word fluidPatchName(couplingProperties.lookup("fluidPatch"));
label fluidPatchID =
    mesh.boundaryMesh().findPatchID(fluidPatchName);
if (solidPatchID < 0 || fluidPatchID < 0)
{
    FatalErrorIn(args.executable())
        << "Problem with patch interpolation definition"
        << abort(FatalError);
}
// Create interpolators
patchToPatchInterpolation interpolatorFluidSolid
(
    mesh.boundaryMesh()[fluidPatchID],
    stressMesh.boundaryMesh()[solidPatchID]
);
patchToPatchInterpolation interpolatorSolidFluid
(
    stressMesh.boundaryMesh()[solidPatchID],
    mesh.boundaryMesh()[fluidPatchID]
```
); // Grab solid patch field tractionDisplacementFvPatchVectorField& tForce = refCast<tractionDisplacementFvPatchVectorField> ( Usolid.boundaryField()[solidPatchID] ); // Grab motion field // Read fluid patch data word movingRegionName(couplingProperties.lookup("movingRegion")); const fvMesh& motionMesh = runTime.objectRegistry::lookupObject<fvMesh>(movingRegionName); tetPointVectorField& motionU = const\_cast<tetPointVectorField&> ( motionMesh.objectRegistry::lookupObject<tetPointVectorField> ( "motionU" ) ); fixedValueTetPolyPatchVectorField& motionUFluidPatch = refCast<fixedValueTetPolyPatchVectorField> ( motionU.boundaryField()[fluidPatchID]  $\lambda$ ; tetPolyPatchInterpolation tppi ( refCast<const faceTetPolyPatch>(motionUFluidPatch.patch()) );

# B.2.14 tractionDisplacementFvPatchVectorField.C

```
\*---------------------------------------------------------------------------*/
#include "tractionDisplacementFvPatchVectorField.H"
#include "addToRunTimeSelectionTable.H"
#include "volFields.H"
// * * * * * * * * * * * * * * * * * * * * * * * * * * * * * * * * * * * * * //
namespace Foam
{
// * * * * * * * * * * * * * * * * Constructors * * * * * * * * * * * * * * //
tractionDisplacementFvPatchVectorField::
tractionDisplacementFvPatchVectorField
(
    const fvPatch& p,
   const DimensionedField<vector, volMesh>& iF
)
:
   fixedGradientFvPatchVectorField(p, iF),
   traction_(p.size(), vector::zero),
   pressure_(p.size(), 0.0)
{
   fvPatchVectorField::operator=(patchInternalField());
    gradient() = vector::zero;
}
tractionDisplacementFvPatchVectorField::
tractionDisplacementFvPatchVectorField
(
    const tractionDisplacementFvPatchVectorField& tdpvf,
   const fvPatch& p,
    const DimensionedField<vector, volMesh>& iF,
   const fvPatchFieldMapper& mapper
)
:
   fixedGradientFvPatchVectorField(tdpvf, p, iF, mapper),
   traction_(tdpvf.traction_, mapper),
   pressure_(tdpvf.pressure_, mapper)
{}
```

```
tractionDisplacementFvPatchVectorField::
tractionDisplacementFvPatchVectorField
(
   const fvPatch& p,
   const DimensionedField<vector, volMesh>& iF,
   const dictionary& dict
\lambda:
   fixedGradientFvPatchVectorField(p, iF),
   traction_("traction", dict, p.size()),
   pressure_("pressure", dict, p.size())
{
   fvPatchVectorField::operator=(patchInternalField());
   gradient() = vector::zero;
}
tractionDisplacementFvPatchVectorField::
tractionDisplacementFvPatchVectorField
(
   const tractionDisplacementFvPatchVectorField& tdpvf
\lambda:
   fixedGradientFvPatchVectorField(tdpvf),
   traction_(tdpvf.traction_),
   pressure_(tdpvf.pressure_)
{}
tractionDisplacementFvPatchVectorField::
tractionDisplacementFvPatchVectorField
(
    const tractionDisplacementFvPatchVectorField& tdpvf,
   const DimensionedField<vector, volMesh>& iF
)
:
   fixedGradientFvPatchVectorField(tdpvf, iF),
   traction_(tdpvf.traction_),
   pressure_(tdpvf.pressure_)
{}
// * * * * * * * * * * * * * * * Member Functions * * * * * * * * * * * * * //
void tractionDisplacementFvPatchVectorField::autoMap
(
    const fvPatchFieldMapper& m
\lambda{
   fixedGradientFvPatchVectorField::autoMap(m);
   traction_.autoMap(m);
   pressure_.autoMap(m);
}
// Reverse-map the given fvPatchField onto this fvPatchField
void tractionDisplacementFvPatchVectorField::rmap
(
   const fvPatchVectorField& ptf,
   const labelList& addr
)
{
   fixedGradientFvPatchVectorField::rmap(ptf, addr);
   const tractionDisplacementFvPatchVectorField& dmptf =
       refCast<const tractionDisplacementFvPatchVectorField>(ptf);
   traction_.rmap(dmptf.traction_, addr);
   pressure_.rmap(dmptf.pressure_, addr);
}
// Update the coefficients associated with the patch field
void tractionDisplacementFvPatchVectorField::updateCoeffs()
{
   if (updated())
   {
        return;
   }
   const dictionary& mechanicalProperties =
        db().lookupObject<IOdictionary>("mechanicalProperties");
```

```
const dictionary& thermalProperties =
        db().lookupObject<IOdictionary>("thermalProperties");
    dimensionedScalar rhoSolid(mechanicalProperties.lookup("rho"));
   dimensionedScalar rhoE(mechanicalProperties.lookup("E"));
   dimensionedScalar nu(mechanicalProperties.lookup("nu"));
   dimensionedScalar E = rhoE/rhoSolid;
    dimensionedScalar mu = E/(2.0*(1.0 + nu));dimensionedScalar lambda = nu*E/((1.0 + nu)*(1.0 - 2.0*nu));dimensionedScalar threeK = E/(1.0 - 2.0*nu);
   Switch planeStress(mechanicalProperties.lookup("planeStress"));
   if (planeStress)
    {
       lambda = nu*E/((1.0 + nu)*(1.0 - nu));threeK = E/(1.0 - nu);
   }
   vectorField n = patch().nf();const fvPatchField<tensor>& gradU =
       patch().lookupPatchField<volTensorField, tensor>("grad(U)");
    gradient() =
    (
        (traction_ - pressure_*n)/rhoSolid.value()
      - (n & (mu.value()*gradU.T() - (mu + lambda).value()*gradU))
     - n*tr(gradU)*lambda.value()
    )/(2.0*mu + lambda).value();
   Switch thermalStress(thermalProperties.lookup("thermalStress"));
   if (thermalStress)
    {
       dimensionedScalar alpha(thermalProperties.lookup("alpha"));
        dimensionedScalar threeKalpha = threeK*alpha;
        const fvPatchField<scalar>& T =
           patch().lookupPatchField<volScalarField, scalar>("T");
        gradient() += n*threeKalpha.value()*T/(2.0*mu + lambda).value();
   }
   fixedGradientFvPatchVectorField::updateCoeffs();
}
// Write
void tractionDisplacementFvPatchVectorField::write(Ostream& os) const
{
   fvPatchVectorField::write(os);
   traction_.writeEntry("traction", os);
   pressure_.writeEntry("pressure", os);
   writeEntry("value", os);
}
// * * * * * * * * * * * * * * * * * * * * * * * * * * * * * * * * * * * * * //
makePatchTypeField(fvPatchVectorField, tractionDisplacementFvPatchVectorField);
// * * * * * * * * * * * * * * * * * * * * * * * * * * * * * * * * * * * * * //
} // End namespace Foam
// ************************************************************************* //
```
#### B.2.15 tractionDisplacementFvPatchVectorField.H

```
\*---------------------------------------------------------------------------*/
#include "tractionDisplacementFvPatchVectorField.H"
#include "addToRunTimeSelectionTable.H"
#include "volFields.H"
// * * * * * * * * * * * * * * * * * * * * * * * * * * * * * * * * * * * * * //
namespace Foam
{
// * * * * * * * * * * * * * * * * Constructors * * * * * * * * * * * * * * //
tractionDisplacementFvPatchVectorField::
tractionDisplacementFvPatchVectorField
(
    const fvPatch& p,
   const DimensionedField<vector, volMesh>& iF
)
:
    fixedGradientFvPatchVectorField(p, iF),
```

```
traction_(p.size(), vector::zero),
   pressure_(p.size(), 0.0)
{
    fvPatchVectorField::operator=(patchInternalField());
    gradient() = vector::zero;
}
tractionDisplacementFvPatchVectorField::
tractionDisplacementFvPatchVectorField
(
    const tractionDisplacementFvPatchVectorField& tdpvf,
    const fvPatch& p,
    const DimensionedField<vector, volMesh>& iF,
   const fvPatchFieldMapper& mapper
)
:
   fixedGradientFvPatchVectorField(tdpvf, p, iF, mapper),
    traction_(tdpvf.traction_, mapper),
   pressure_(tdpvf.pressure_, mapper)
{}
tractionDisplacementFvPatchVectorField::
tractionDisplacementFvPatchVectorField
(
   const fvPatch& p,
    const DimensionedField<vector, volMesh>& iF,
    const dictionary& dict
)
:
   fixedGradientFvPatchVectorField(p, iF),
    traction_("traction", dict, p.size()),
   pressure_("pressure", dict, p.size())
{
   fvPatchVectorField::operator=(patchInternalField());
    gradient() = vector::zero;
}
tractionDisplacementFvPatchVectorField::
tractionDisplacementFvPatchVectorField
(
    const tractionDisplacementFvPatchVectorField& tdpvf
)
:
   fixedGradientFvPatchVectorField(tdpvf),
   traction_(tdpvf.traction_),
   pressure_(tdpvf.pressure_)
{}
tractionDisplacementFvPatchVectorField::
tractionDisplacementFvPatchVectorField
(
    const tractionDisplacementFvPatchVectorField& tdpvf,
    const DimensionedField<vector, volMesh>& iF
)
:
   fixedGradientFvPatchVectorField(tdpvf, iF),
   traction_(tdpvf.traction_),
   pressure_(tdpvf.pressure_)
{}
// * * * * * * * * * * * * * * * Member Functions * * * * * * * * * * * * * //
void tractionDisplacementFvPatchVectorField::autoMap
(
    const fvPatchFieldMapper& m
)
{
   fixedGradientFvPatchVectorField::autoMap(m);
   traction_.autoMap(m);
   pressure_.autoMap(m);
}
// Reverse-map the given fvPatchField onto this fvPatchField
void tractionDisplacementFvPatchVectorField::rmap
(
```

```
const fvPatchVectorField& ptf,
    const labelList& addr
)
{
   fixedGradientFvPatchVectorField::rmap(ptf, addr);
    const tractionDisplacementFvPatchVectorField& dmptf =
       refCast<const tractionDisplacementFvPatchVectorField>(ptf);
    traction_.rmap(dmptf.traction_, addr);
   pressure_.rmap(dmptf.pressure_, addr);
}
// Update the coefficients associated with the patch field
void tractionDisplacementFvPatchVectorField::updateCoeffs()
{
    if (updated())
    {
        return;
    }
    const dictionary& mechanicalProperties =
       db().lookupObject<IOdictionary>("mechanicalProperties");
    const dictionary& thermalProperties =
        db().lookupObject<IOdictionary>("thermalProperties");
    dimensionedScalar rhoSolid(mechanicalProperties.lookup("rho"));
    dimensionedScalar rhoE(mechanicalProperties.lookup("E"));
    dimensionedScalar nu(mechanicalProperties.lookup("nu"));
    dimensionedScalar E = rhoE/rhoSolid;
    dimensionedScalar mu = E/(2.0*(1.0 + nu));dimensionedScalar lambda = nu*E/((1.0 + nu)*(1.0 - 2.0*nu));dimensionedScalar threeK = E/(1.0 - 2.0 *nu);
    Switch planeStress(mechanicalProperties.lookup("planeStress"));
    if (planeStress)
    {
        lambda = nu*E/((1.0 + nu)*(1.0 - nu));threeK = E/(1.0 - nu);
    }
    vectorField n = patch().nf();
    const fvPatchField<tensor>& gradU =
        patch().lookupPatchField<volTensorField, tensor>("grad(U)");
    gradient() =
    (
        (traction_ - pressure_*n)/rhoSolid.value()
      - (n & (mu.value()*gradU.T() - (mu + lambda).value()*gradU))
      - n*tr(gradU)*lambda.value()
    )/(2.0*mu + lambda).value();Switch thermalStress(thermalProperties.lookup("thermalStress"));
    if (thermalStress)
    {
        dimensionedScalar alpha(thermalProperties.lookup("alpha"));
        dimensionedScalar threeKalpha = threeK*alpha;
        const fvPatchField<scalar>& T =
            patch().lookupPatchField<volScalarField, scalar>("T");
        gradient() += n*threeKalpha.value()*T/(2.0*mu + lambda).value();
    }
    fixedGradientFvPatchVectorField::updateCoeffs();
}
// Write
void tractionDisplacementFvPatchVectorField::write(Ostream& os) const
{
    fvPatchVectorField::write(os);
   traction_.writeEntry("traction", os);
   pressure_.writeEntry("pressure", os);
    writeEntry("value", os);
}
// * * * * * * * * * * * * * * * * * * * * * * * * * * * * * * * * * * * * * //
makePatchTypeField(fvPatchVectorField, tractionDisplacementFvPatchVectorField);
// * * * * * * * * * * * * * * * * * * * * * * * * * * * * * * * * * * * * * //
} // End namespace Foam
// ************************************************************************* //
```
## B.2.16 Make/options

```
EXE_INC = \setminus-I$(LIB_SRC)/transportModels \
   -I$(LIB_SRC)/transportModels/incompressible/lnInclude \
    -I$(LIB_SRC)/transportModels/interfaceProperties/lnInclude \
    -I$(LIB_SRC)/finiteVolume/lnInclude \
   -ItractionDisplacement \
   -I$(LIB_SRC)/dynamicFvMesh/lnInclude \
    $(WM_DECOMP_INC) \
    -I$(LIB_SRC)/tetDecompositionFiniteElement/lnInclude
EXE_LIBS = \setminus-linterfaceProperties \
    -lincompressibleTransportModels \
    -lfiniteVolume \
    -ldynamicFvMesh \
    $(W_DECOMP_LIBS) \
    -llduSolvers
```
## B.2.17 Make/files

```
tractionDisplacement/tractionDisplacementFvPatchVectorField.C
myInterFsiFoam.C
EXE = $(FOAM_USER_APPBIN)/myInterFsiFoam
```
# B.2.18 Unaltered files

The following files are from the interFoam source code directory \$FOAM\_SOLVERS/multiphase/interFoam/ that are used unchanged in the *myInterFsiFoam* solver.

#### pEqn.H

```
{
    volScalarField rUA = 1.0/UEqn.A();
    surfaceScalarField rUAf = fvc::interpolate(rUA);
   U = rUA*UEqn.H();
   surfaceScalarField phiU
    (
        "phiU",
        (fvc::interpolate(U) & mesh.Sf()) + fvc::ddtPhiCorr(rUA, rho, U, phi)
   );
   phi = phiU +
        (
            fvc::interpolate(interface.sigmaK())*fvc::snGrad(gamma)
          - ghf*fvc::snGrad(rho)
        )*rUAf*mesh.magSf();
    adjustPhi(phi, U, pd);
   for(int nonOrth=0; nonOrth<=nNonOrthCorr; nonOrth++)
    {
        fvScalarMatrix pdEqn
        (
            fvm::laplacian(rUAf, pd) == fvc::div(phi)
       );
       pdEqn.setReference(pdRefCell, pdRefValue);
        if (corr == nCorr-1 && nonOrth == nNonOrthCorr)
        {
            pdEqn.solve(mesh.solver(pd.name() + "Final"));
       }
       else
        {
            pdEqn.solve(mesh.solver(pd.name()));
        }
```

```
if (nonOrth == nNonOrthCorr)
    {
        phi -= pdEqn.flux();
    }
}
U += rUA*fvc::reconstruct((phi - phiU)/rUAf);
U.correctBoundaryConditions();
```
#### UEqn.H

}

```
surfaceScalarField muf = twoPhaseProperties.muf();
fvVectorMatrix UEqn
(
   fvm::ddt(rho, U)
 + fvm::div(rhoPhi, U)
  - fvm::laplacian(muf, U)
  - (fvc::grad(U) & fvc::grad(muf))
//- fvc::div(muf*(fvc::interpolate(dev(fvc::grad(U))) & mesh.Sf()))
);
UEqn.relax();
if (momentumPredictor)
{
    solve
    (
        UEqn
     =fvc::reconstruct
        (
            (
                fvc::interpolate(interface.sigmaK())*fvc::snGrad(gamma)
              - ghf*fvc::snGrad(rho)
              - fvc::snGrad(pd)
            ) * mesh.magSf()
        )
    );
}
```
#### UBlendingFactor.H

```
surfaceScalarField gammaf = fvc::interpolate(gamma);
surfaceScalarField UBlendingFactor
(
    "UBlendingFactor",
    sqrt(\max(\min(4*gammaf*(1.0 - \text{gamma})), 1.0), 0.0)));
```
#### gammaEqnSubCycle.H

```
label nGammaCorr
(
   readLabel(piso.lookup("nGammaCorr"))
);
label nGammaSubCycles
(
    readLabel(piso.lookup("nGammaSubCycles"))
);
if (nGammaSubCycles > 1)
{
    dimensionedScalar totalDeltaT = runTime.deltaT();
   surfaceScalarField rhoPhiSum = 0.0*rhoPhi;
   for
    (
        subCycle<volScalarField> gammaSubCycle(gamma, nGammaSubCycles);
        !(++gammaSubCycle).end();
```

```
)
    {
# include "gammaEqn.H"
       rhoPhiSum += (runTime.deltaT()/totalDeltaT)*rhoPhi;
   }
   rhoPhi = rhoPhiSum;
}
else
{
# include "gammaEqn.H"
}
interface.correct();
rho == gamma *rho1 + (scalar(1) - gamma) *rho2;
```
gammaEqn.H

```
{
    word gammaScheme("div(phi,gamma)");
    word gammarScheme("div(phirb,gamma)");
    surfaceScalarField phic = mag(phi/mesh.magSf());
   phic = min(interface.cGamma()*phic, max(phic));
    surfaceScalarField phir = phic*interface.nHatf();
   for (int gCorr=0; gCorr<nGammaCorr; gCorr++)
    {
        surfaceScalarField phiGamma =
            fvc::flux
            \left(phi,
                gamma,
                gammaScheme
            )
          + fvc::flux
            (
                -fvc::flux(-phir, scalar(1) - gamma, gammarScheme),
                gamma,
                gammarScheme
            );
        MULES::explicitSolve(gamma, phi, phiGamma, 1, 0);
        rhoPhi = phiGamma*(rho1 - rho2) + phi*rho2;
   }
    Info<< "Liquid phase volume fraction = "
        << gamma.weightedAverage(mesh.V()).value()
        \lt\lt " Min(gamma) = " \lt\lt min(gamma).value()
        \langle " Max(gamma) = " \langle max(gamma).value()
        << endl;
}
```
#### correctPhi.H

```
{
# include "movingMeshContinuityErrs.H"
   wordList pcorrTypes(pd.boundaryField().types());
   for (label i=0; i<pd.boundaryField().size(); i++)
    {
        if (pd.boundaryField()[i].fixesValue())
        {
            pcorrTypes[i] = fixedValueFvPatchScalarField::typeName;
       }
   }
   volScalarField pcorr
    (
       IOobject
        (
            "pcorr",
           runTime.timeName(),
            mesh,
```

```
IOobject::NO_READ,
            IOobject::NO_WRITE
       ),
       mesh,
       dimensionedScalar("pcorr", pd.dimensions(), 0.0),
       pcorrTypes
   );
   dimensionedScalar rUAf("(1|A(U))", dimTime/rho.dimensions(), 1.0);
    adjustPhi(phi, U, pcorr);
    for(int nonOrth=0; nonOrth<=nNonOrthCorr; nonOrth++)
   {
       fvScalarMatrix pcorrEqn
        (
           fvm::laplacian(rUAf, pcorr) == fvc::div(phi)
       );
       pcorrEqn.setReference(pdRefCell, pdRefValue);
        pcorrEqn.solve();
        if (nonOrth == nNonOrthCorr)
        {
            phi -= pcorrEqn.flux();
        }
    }
# include "movingMeshContinuityErrs.H"
}
```
# Appendix C

# **Cases**

The following files are the casefiles provided with this report. The sectioning of this appendix follows and denotes the directory containing the listed files. Only the functioning code remains in the listings due to report length considerations.

# C.1 flappingConsoleSmall

# C.1.1 fluid/0/

#### solid

This is just a symbolic link pointing to the directory ../../solid/0/. It is made with

```
[fluid/0]$ ln -s ../../solid/0/ solid
```
#### $\mathbf{U}$

```
FoamFile
{
    version 2.0;
   format ascii;
   class volVectorField;
   object U;
}
// * * * * * * * * * * * * * * * * * * * * * * * * * * * * * * * * * * * * * //
               [0 1 -1 0 0 0 0];internalField uniform (0 0 0);
boundaryField
{
    consoleFluid
    {
        type movingWallVelocity;<br>value uniform (0 0 0);
                        uniform (0 0 0);
   }
    topWall
    {
        type fixedValue;<br>value uniform (0
                        uniform (0 0 0);
    }
   bottomWall
    {
        type fixedValue;
        value uniform (0 0 0);
   }
   outlet
    {
        type zeroGradient;
```

```
\mathcal{F}inlet
   \{type
                 fixedValue;
                 uniform (4 0 0);value
  \mathcal{F}\verb|frontAndBackPlanes|\left\{ \right.empty;
     type
  \mathcal{F}J.
```
motionU

```
FoamFile
\left\{ \right.version
                   2.0;\overline{\text{ascii}}format
                   tetPointVectorField;
    \mathtt{class}motionU;object
\mathcal{F}boundaryField\mathbf{f}consoleFluid
   \left\{ \right.type fixedValue;
      value uniform (0 0 0);
  \mathcal{F}\verb|topWall|\left\{ \right.type slip;
   \mathcal{F}\texttt{bottomWall}\left\{ \right.type slip;
   \mathcal{L}outlet\{type fixedValue;
     value uniform (0 0 0);
   \lambdainlet
   \mathcal{L}type fixedValue;
   value uniform (0 0 0);
   \mathcal{F}\verb|frontAndBackPlanes|\mathcal{L}type empty;
   \mathcal{F}}
```
 $\mathbf{p}$ 

```
FoamFile
\mathcal{L}version 2.0;
     format ascii;
    class volScalarField;
     object p;
\vert
```

```
dimensions
               [0 2 -2 0 0 0 0];internalField uniform 0;
boundaryField
\mathcal{L}\verb|consoleFluid|\mathbf{f}zeroGradient;
        type
    \mathcal{F}\verb|topWall|\{zeroGradient;
        type
    \mathcal{F}\texttt{bottomWall}\mathcal{L}zeroGradient:
        type
    \, }
    outlet
    \mathcal{L}totalPressure;
        type
       p0uniform 0;
        \mathbf{U}U;
       phi
                       phi;
       _{\rm rho}none;
        psi
                       none:
        gamma
                       1;uniform 0;
        value
    \mathcal{F}\verb|inlet|\mathcal{L}zeroGradient;
        type
    \mathcal{F}frontAndBackPlanes
    \mathfrak{c}empty;
        type
    \mathbf{r}7
   \prime\prime
```
#### $C.1.2$  $fluid/constant/$

#### solid

This is just a symbolic link pointing to the directory ... /... /solid/constant/. It is made with [fluid/constant]\$ ln -s ../../solid/constant/ solid

#### couplingProperties

```
FoamFile
\mathcal{L}version
           2.0;{\tt format}ascii;
  class
           dictionary;
          couplingProperties;
  object
}
\verb|solidBatch|consoleSolid;
        consoleFluid:
fluidPatch
movingRegion region0;
```
#### dynamicMeshDict

```
FoamFile
\mathcal{L}2.0;version
  format
             ascii;
  class
             dictionary;
  object
            motionProperties;
\mathcal{F}dynamicFvMesh dynamicMotionSolverFvMesh;
twoDMotion
          yes;
solver
          laplaceFaceDecomposition;
diffusivity
          quadratic;
frozenDiffusion on;
distancePatches
\left(consoleFluid
);
```
#### transportProperties

```
FoamFile
\left\{ \right.2.0;version
  format
          ascii;
  \mathtt{class}dictionary;
  object
          transportProperties;
\, }
nu [0 2 -1 0 0 0 0] 0.001;
nu_{\rm rho}rho [1 -3 0 0 0 0 0] 1;
```
# C.1.3 fluid/constant/polyMesh

#### blockMeshDict

```
FoamFile
\{2.0:version
  format
              ascii;
              dictionary;
  class
  object
              blockMeshDict;
}
convertToMeters 1;
vertices\left((-2) 0-0.1)(0 \ 0)-0.1(0.05 0)-0.1-0.1)(4 \ 0(-2 \ 0.6 \ -0.1)(0)0.6 - 0.1(0.05 0.6 -0.1)(4 \ 0.6 \ -0.1)(-2) 1
          -0.1)(0)-0.1)\overline{1}(0.051-0.1)-0.1)(4 \qquad 1(-2) 00.1)(0 00.1)(0.05 0 0.1)
```
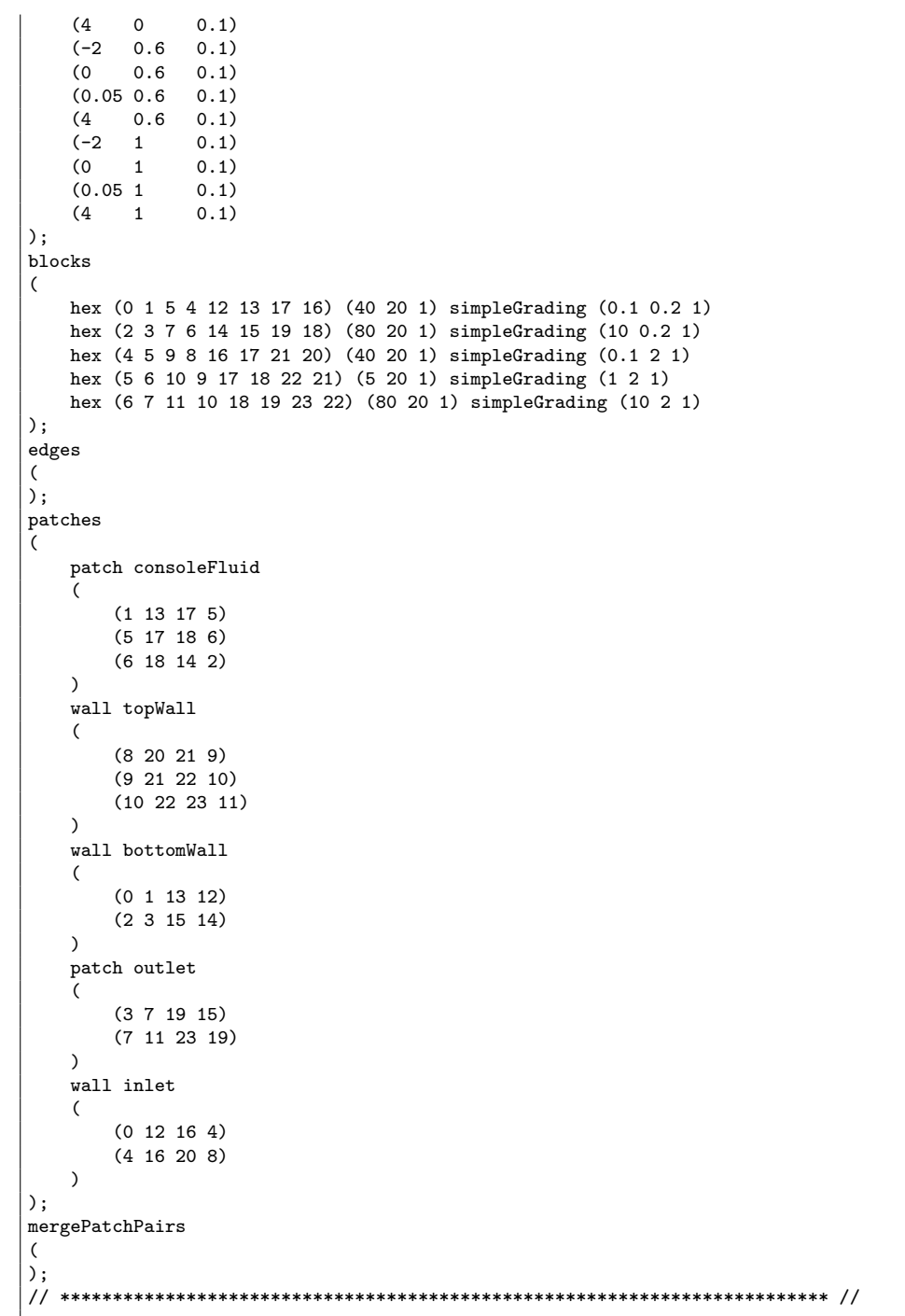

# boundary

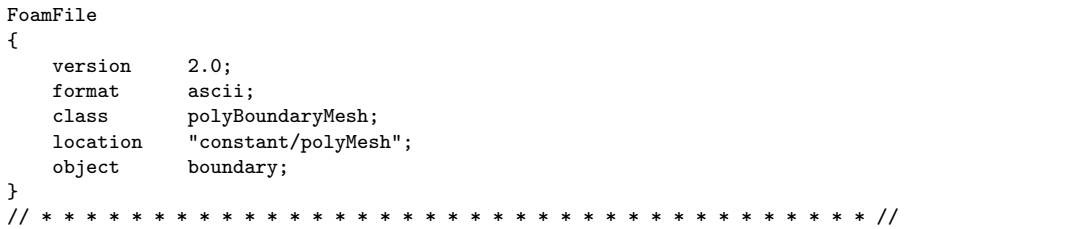

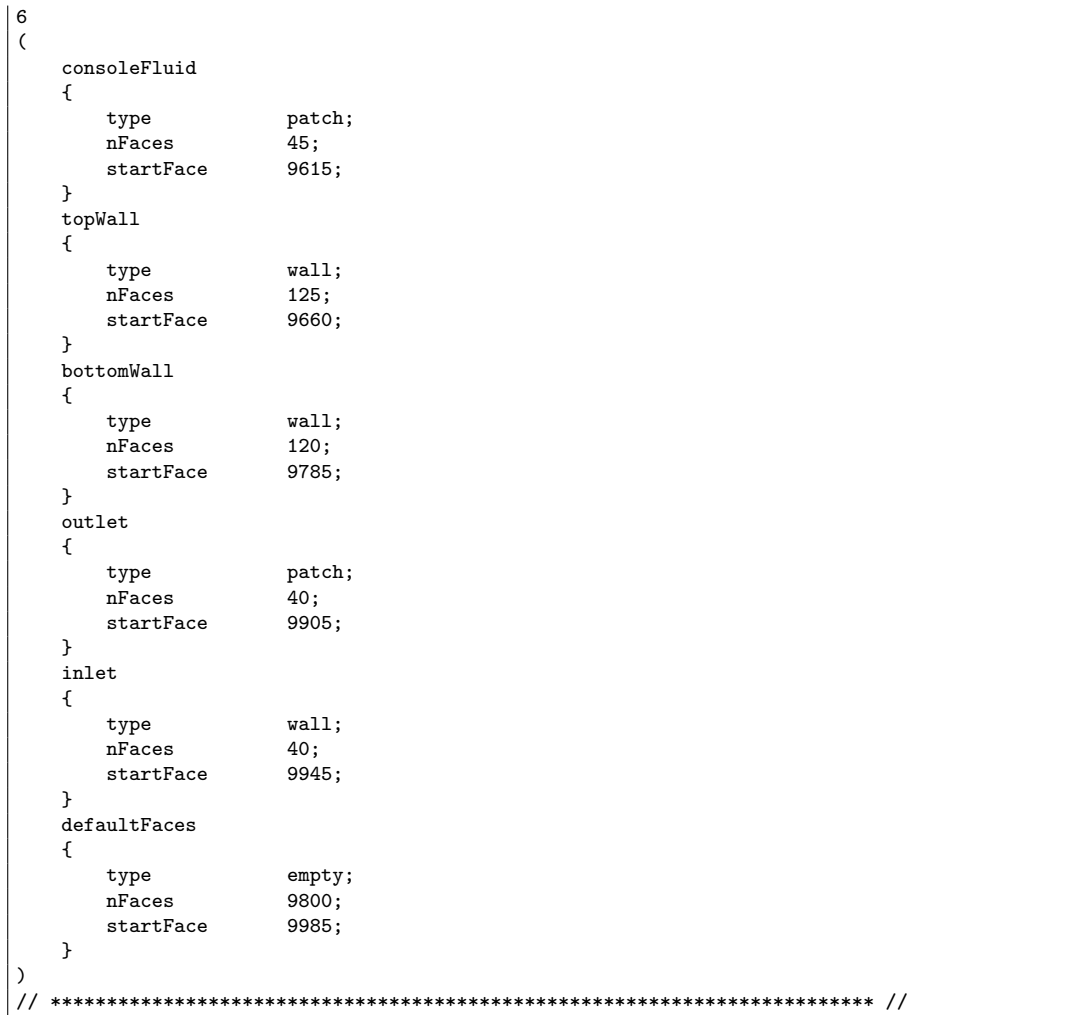

#### $C.1.4$ fluid/system

#### solid

This is just a symbolic link pointing to the directory ../../solid/system/. It is made with

```
[fluid/system]$ ln -s ../../solid/system/ solid
```

```
controlDict
```

```
FoamFile
\{2.0;\verb|version|format
                ascii;
   \mathtt{class}dictionary;
   objectcontrolDict;
\mathcal{F}application icoFoam;
\tt startFromlatestTime;
\tt startTime0;endTime;
stopAt
\bar{\texttt{endTime}}50;delar0.0003;
```
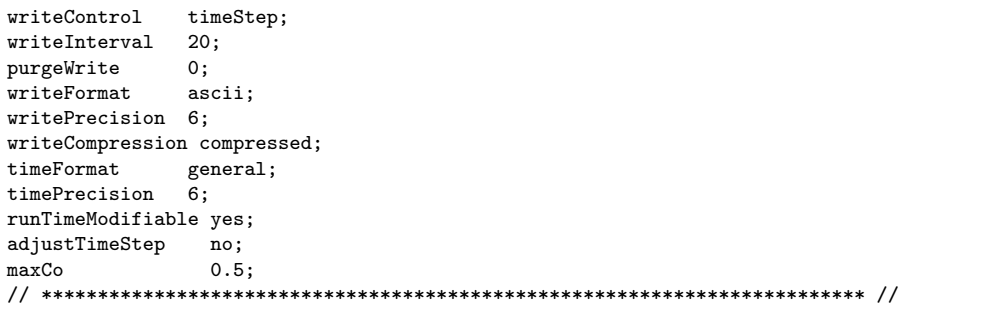

#### fvSolution

```
FoamFile
\left\{ \right.version
              2.0;rac{7}{2}format
  \mathtt{class}dictionary;
  object
              fvSolution;
\mathcal{F}solvers
\left\{ \right.ICCG 1e-06 0;
   \, {\bf p}\tilde{U}BICCG 1e-05 0;
\mathcal{F}PISO
\left\{ \right.nCorrectors
              2;nNonOrthogonalCorrectors 1;
   pRefCell 0;
   pRefValue
              0;\mathcal{F}
```
#### fvSchemes

```
FoamFile
\{version
                  2.0;format
                  ascii;
   \mathtt{class}dictionary;
                 fvSchemes;
   object
\mathcal{F}{\tt ddtSchemes}\left\{ \right.defaultEuler;
\mathcal{F}d2dt2Schemes
\left\{ \right.d2dt2(U)Euler;
\mathcal{F}\texttt{gradSchemes}\{Gauss linear;
   defaultgrad(p)Gauss linear;
\mathcal{F}divSchemes
\{defaultnone;
   div(phiNet,U)
                 Gauss limitedLinearV 1;
   div(\phi h i, U)Gauss limitedLinearV 1;
\mathbf{L}
```

```
| laplacianSchemes
\left\{ \right.default
                  none;
    laplacian(nu, U) Gauss linear corrected;
    laplacian((1|A(U)), p) Gauss linear corrected;
\mathcal{F}interpolationSchemes
\left\{ \right.defaultlinear;
    interpolate(HbyA) linear;
\mathcal{L}snGradSchemes
\left\{ \right.\qquad \qquad \texttt{defined};\mathcal{F}fluxRequired
\left\{ \right.defaultno:
    p;\mathcal{F}
```
tetFemSolution

FoamFile  $\left\{ \right.$  $2.0;$ version format ascii; dictionary;<br>tetFemSolution;  $\mathtt{class}$ object  $\mathcal{L}$ solvers motion<br>U
ICCG 1e-06 0 100;<br> $\therefore$  The BICCG 1e-06 0 100;  $\left\{ \right.$  $\ensuremath{\mathcal{U}}$ motionU  $\mathcal{F}$ 

# $C.1.5$  solid/0/

 $\overline{U}$ 

```
FoamFile
\left\{ \right.version
                 2.0;rac{1}{2}format
    \mathtt{class}volVectorField;
                   U;object
\mathcal{F}dimensions [0 1 0 0 0 0 0];<br>internalField uniform (0 0 0);
boundaryField\mathbf{f}consoleSolid
              tractionDisplacement;<br>uniform (0 0 0);<br>uniform 0
\left\{ \right.typetraction
  pressure
                   uniform (0 0 0);value
\mathcal Y\cosoleFixed
\left\{ \right.type fixedValue;
    value uniform (0 0 0);
```
∣Դ frontAndBackPlanes  $\{$ type empty;  $\,$  } } 

T

```
FoamFile
\left\{ \right.\verb|version|2.0;ascii;
   format
   \mathtt{class}volScalarField;
                T;
   object
\mathcal{F}[0 0 0 1 0 0 0];dimensions
internalField uniform 400;
boundaryField\mathcal{L}consoleSolid
   \sqrt{2}oscillatingFixedValue;
      type
      refValue
                  uniform 400;
      amplitude
                  100;frequency
                   2;\mathcal{F}\tt consoleFixed\mathcal{L}fixedValue;
      type
                   uniform 400;
      value
   \mathcal{F}frontAndBackPlanes\mathcal{L}typeempty;
   \mathcal{F}7
```
# $C.1.6$  solid/constant/

mechanicalProperties

```
FoamFile
\left\{ \right.2.0;version
  format
             ascii;
             dictionary;<br>dictionary;
  \mathtt{class}mechanicalProperties;
  object
\mathcal Yrho [1 -3 0 0 0 0 0] 1000;_{\rm rho}nu [0 0 0 0 0 0 0] 0.3;
\mathtt{nu}E [1 -1 -2 0 0 0 0] 2e+6;
\mathbf EplaneStress
          yes;
```
#### thermalProperties

FoamFile  $\mathcal{L}$ version  $2.0;$ format ascii;
```
class dictionary;<br>
object thermalProp
                  thermalProperties;
}
// * * * * * * * * * * * * * * * * * * * * * * * * * * * * * * * * * * * * * //
C [0 2 -2 -1 0 0 0] 434;k k [1 1 -3 -1 0 0 0] 60.5;
              alpha [0 0 0 -1 0 0 0] 1.1e-05;
thermalStress no;
// ************************************************************************* //
```
# C.1.7 solid/constant/polyMesh

# blockMeshDict

```
FoamFile
{
    version 2.0;
    format ascii;<br>class diction
    class dictionary;<br>
object blockMeshDi
                    blockMeshDict;
}
// * * * * * * * * * * * * * * * * * * * * * * * * * * * * * * * * * * * * * //
convertToMeters 1;
vertices
(
    (0 0 -0.1)(0.05 \ 0 \ -0.1)(0.05 0.6 -0.1)
   (0, 0.6 -0.1)(0 0 0.1)
    (0.05 0 0.1)
    (0.05 0.6 0.1)
    (0 0.6 0.1)
);
blocks
(
    hex (0 1 2 3 4 5 6 7) (10 45 1) simpleGrading (1 1 1)
);
edges
(
);
patches
\epsilonpatch consoleSolid
    (
        (3 7 6 2)
        (0 4 7 3)
        (2 6 5 1))
    patch consoleFixed
    \left((1 5 4 0)
    \lambdaempty frontAndBackPlanes
    (
        (0 3 2 1)
        (4 5 6 7)
    )
);
mergePatchPairs
(
);
// ************************************************************************* //
```
boundary

```
FoamFile
\{2.0;version
   {\tt format}ascii;
              \verb|polyBoundaryMesh|;class
   location
               "constant/polyMesh";
   object
              boundary;
}
            \frac{1}{2}\mathbf{3}\zeta\cosole\mathrm{Solid}€
       type
                      patch;
                      100;nFaces
       \tt startFace845;
   \mathcal{F}consoleFixed
    \mathfrak{t}patch;
       type\operatorname{nFaces}10;startFace
                      945:\mathcal{F}frontAndBackPlanes
   \mathcal{F}typeempty;
                      900;nFaces
       startFace955;
   \,\lambda\prime\prime
```
#### $C.1.8$ solid/system

#### controlDict

This is just a symbolic link pointing to the file fluid/system/controlDict. It is made with

```
[solid/system]$ ln -s ../../fluid/system/controlDict controlDict
```

```
fvSolution
```

```
FoamFile
\{version
              2.0:format
              ascii;
  classdictionary;
  object
              fvSolution;
\mathcal{F}11 * * * * *solvers
\mathcal{L}\mathbf TICCG 1e-09 0.01;
              ICCG 1e-09 0.01;
  II\frac{1}{2}{\bf U}AMG 1e-09 0.01 100;
\mathcal{F}stressedFoam
\{nCorrectors
              50:\mathtt U1e-07;}
```
fvSchemes

```
FoamFile
\{version2.0;format
                  ascii;
   classdictionary;
                  fvSchemes;
   object\mathcal{F}{\tt ddtSchemes}\mathfrak{c}default
               Euler;
\mathcal{F}d2dt2Schemes
\mathfrak{c}default
               Euler;
\mathcal{F}\operatorname{\textsf{gradSchemes}}\mathcal{F}defaultGauss linear;
   grad(U)Gauss linear;
   grad(T)Gauss linear;
\,divSchemes
\{\mathtt{default}none;
   div(sigma)Gauss linear;
\mathcal{L}laplacianSchemes
\{defaultnone;
   laplacian(DU,U) Gauss linear corrected;
   laplacian(DT,T) Gauss linear corrected;
\mathcal{F}interpolationSchemes
\{defaultlinear;
\mathcal{L}snGradSchemes\{defaultcorrected;
\, }
{\tt fluxRequired}\{default
                   no;
   U;
   T;
\rightarrow
```
#### $C.2$ softDamBreak

# $C.2.1$  fluid/0/

solid

This is just a symbolic link pointing to the directory .../../solid/0/. It is made with  $[fluid/0]$ \$ ln -s ../../solid/0/ solid

#### $\mathbf{U}$

FoamFile  $\vert$  {

```
version 2.0;<br>format asci:
    format ascii;
    class volVectorField;
   location "0";<br>object U;
   object}
// * * * * * * * * * * * * * * * * * * * * * * * * * * * * * * * * * * * * * //
dimensions [0 1 -1 0 0 0 0];
internalField uniform (0 0 0);
boundaryField
{
   consoleFluid
   {
       type movingWallVelocity;<br>value uniform (0 0 0);
                     uniform (0 0 0);
   }
   leftWall
   {
       type fixedValue;
      value uniform (0 0 0);
   }
   rightWall
   {
       type fixedValue;<br>value uniform (0
                     uniform (0 0 0);
   }
   lowerWall
   {
       type fixedValue;
       value uniform (0 0 0);
   }
   atmosphere
   {
       type pressureInletOutletVelocity;
       phi phi;<br>value unifo
                      uniform (0 0 0);
   }
   defaultFaces
   {
       type empty;
   }
}
// ************************************************************************* //
```
### motionU

```
FoamFile
{
   version 2.0;
   format ascii;<br>class tetPoir
                 tetPointVectorField;
   object motionU;
}
// * * * * * * * * * * * * * * * * * * * * * * * * * * * * * * * * * * * * * //
dimensions [0 1 -1 0 0 0 0];
internalField uniform (0 0 0);
boundaryField
{
   consoleFluid
   {
      type fixedValue;
       value uniform (0 0 0);
   }
   atmosphere
   {
       type slip;
   }
```
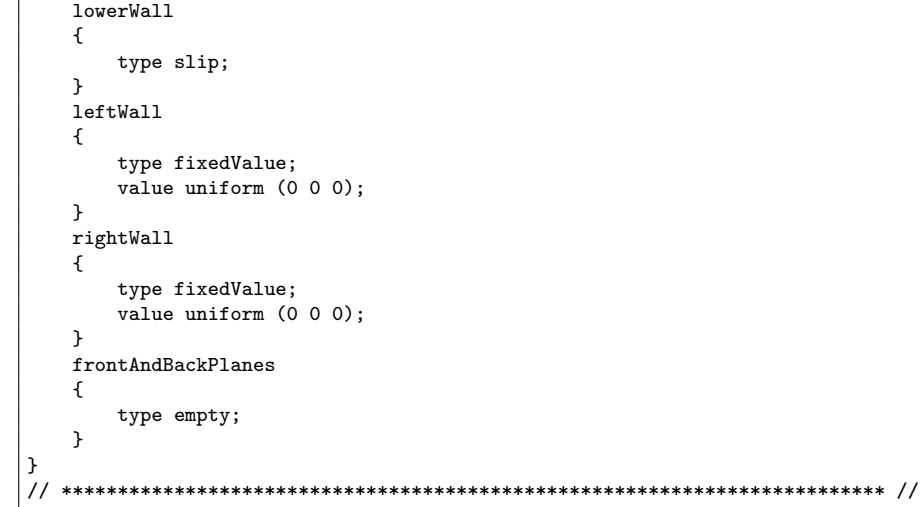

# $\mathbf{p}\mathbf{d}$

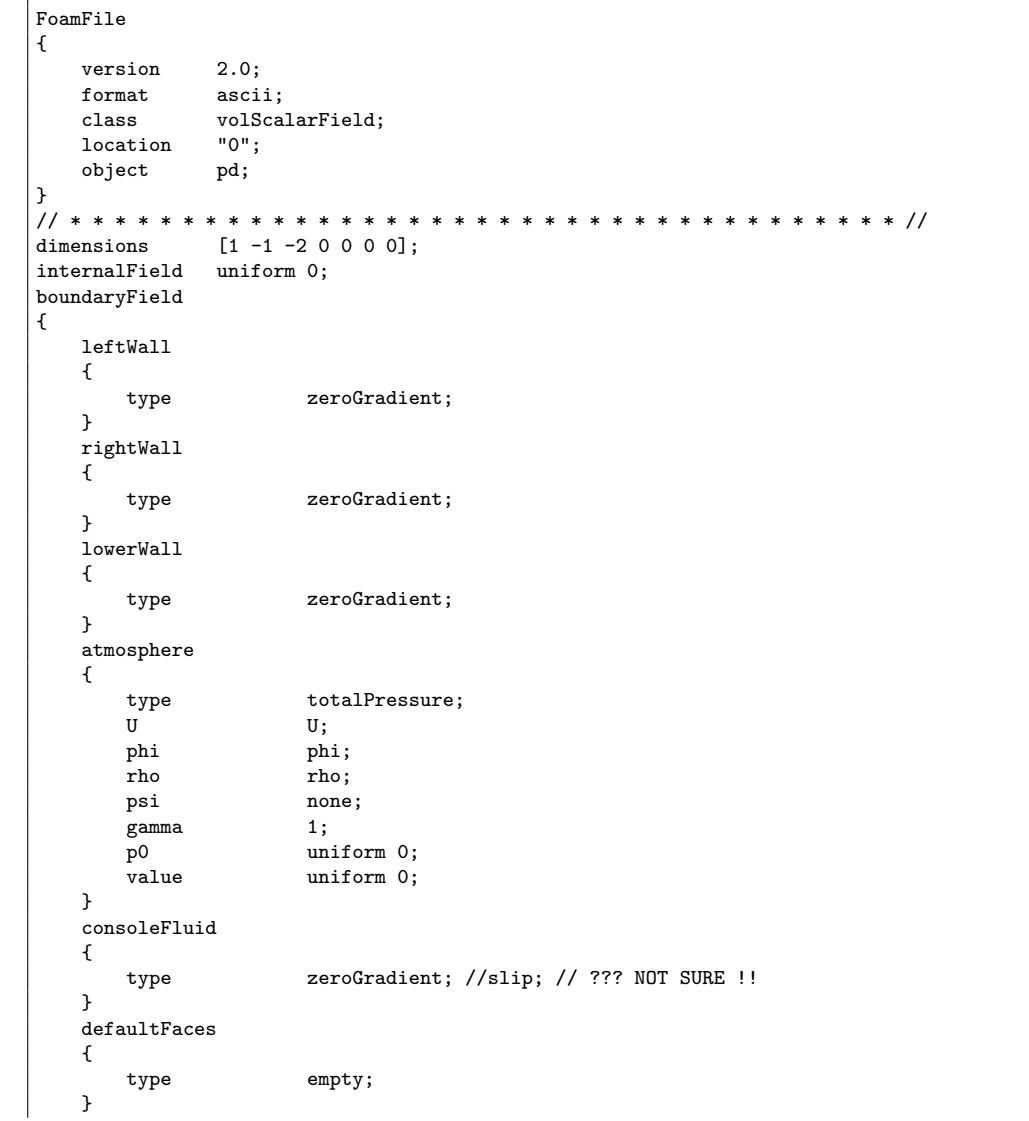

```
-}
```
### gamma

```
FoamFile
\{2.0;version
   format
               ascii;
               volScalarField;
   class"0";
   location
   object
               gamma;
\mathcal{F}// * * * * * * * * * * * * * * *
                                 [0 0 0 0 0 0 0];
dimensions
internalField
              uniform 0;
boundaryField\mathbf{f}leftWall
   \{zeroGradient;
       type\mathcal{F}rightWall
   \mathcal{L}zeroGradient;
       type\mathcal{F}lowerWall
   \left\{ \right.type
                      zeroGradient;
   \mathcal{F}atmosphere
    \{inlet0utlet;
       typeuniform 0;
       inletValue
                      uniform 0;
       value
   \mathcal{F}consoleFluid
   €
                      zeroGradient;
       type\mathcal{F}defaultFaces€
                      empty;type
   \mathbf{r}}
```
#### $C.2.2$ fluid/constant/

solid

This is just a symbolic link pointing to the directory .... /solid/constant/. It is made with [fluid/constant]\$ ln -s ../../solid/constant/ solid

### couplingProperties

```
FoamFile
\{version
                     2.0;{\tt format}ascii;
    classdictionary;
    object
                     couplingProperties;
∣Դ
```
consoleSolid;  $solid$ Patch  $fluid$ Patch consoleFluid; movingRegion region0; 

# dynamicMeshDict

```
FoamFile
\mathbf{f}version
            2.0:format
            ascii;
            dictionary;
  class
           motionProperties;
  object
\mathcal{F}dynamicFvMesh dynamicMotionSolverFvMesh;
twoDMotion
         yes;
solver
         laplaceFaceDecomposition;
diffusivity
         quadratic;
frozenDiffusion on;
distancePatches\left(consoleFluid
);
```
#### transportProperties

```
FoamFile
\left\{ \right.2.0;version
  format
           ascii;
   \mathtt{class}dictionary;
   object
           transportProperties;
}
phase1\mathbf{f}transportModel Newtonian;
               nu [0 2 -1 0 0 0 0] 1e-06;
   nurho [1 -3 0 0 0 0 0] 1000;r<sub>ho</sub>\mathcal{F}phase2\left\{ \right.transportModel Newtonian;
         nu [0 2 -1 0 0 0 0] 1.48e-05:
   n_{11}_{\rm rho}rho [1 -3 0 0 0 0 0] 1;
\mathcal{F}sigma
            sigma [1 0 -2 0 0 0 0] 0.07;
```
#### environmentaProperties

```
FoamFile
\left\{ \right.2.0:version
  format
        ascii;
       dictionary;
  class
  object
        environmentalProperties;
\mathcal{F}g [0 1 -2 0 0 0 0] (0 -9.81 0);
\mathsf g
```
# C.2.3 fluid/constant/polyMesh

# blockMeshDict

```
FoamFile
{
    version 2.0;<br>format asci
                 ascii;
    class dictionary;<br>object blockMeshDi
                 blockMeshDict;
}
// * * * * * * * * * * * * * * * * * * * * * * * * * * * * * * * * * * * * * //
convertToMeters 0.146;
vertices
(
    (0 0 0)
    (2 0 0)
    (2.16438 0 0)
    (4 0 0)
    (0 0.32876 0)
    (2 0.32876 0)
    (2.16438 0.32876 0)
    (4 0.32876 0)
    (0 4 0)
    (2 4 0)
    (2.16438 4 0)
    (4 4 0)
    (0 0 0.1)
    (2 0 0.1)
    (2.16438 0 0.1)
    (4 0 0.1)
    (0 0.32876 0.1)
    (2 0.32876 0.1)
    (2.16438 0.32876 0.1)
    (4 0.32876 0.1)
    (0 4 0.1)
    (2 4 0.1)
    (2.16438 4 0.1)
    (4 4 0.1)
);
blocks
(
    hex (0 1 5 4 12 13 17 16) (30 20 1) simpleGrading (0.2 1 1)
    hex (2 3 7 6 14 15 19 18) (25 20 1) simpleGrading (5 1 1)
    hex (4 5 9 8 16 17 21 20) (30 60 1) simpleGrading (0.2 5 1)
    hex (5 6 10 9 17 18 22 21) (5 60 1) simpleGrading (1 5 1)
    hex (6 7 11 10 18 19 23 22) (25 60 1) simpleGrading (5 5 1)
);
edges
(
);
patches
(
    wall leftWall
    \left((0 12 16 4)
        (4 16 20 8)
    \lambdawall rightWall
    (
         (7 19 15 3)
        (11 23 19 7)
    \lambdawall lowerWall
    (
         (0 1 13 12)
        (2 3 15 14)
    \lambda
```

```
patch consoleFluid
     (
        (1 5 17 13)
       (5 6 18 17)
       (2 \t14 \t18 \t6)\lambdapatch atmosphere
    \left((8 20 21 9)
        (9 21 22 10)(10 22 23 11)
    \lambda);
mergePatchPairs
(
);
// ************************************************************************* //
```
## boundary

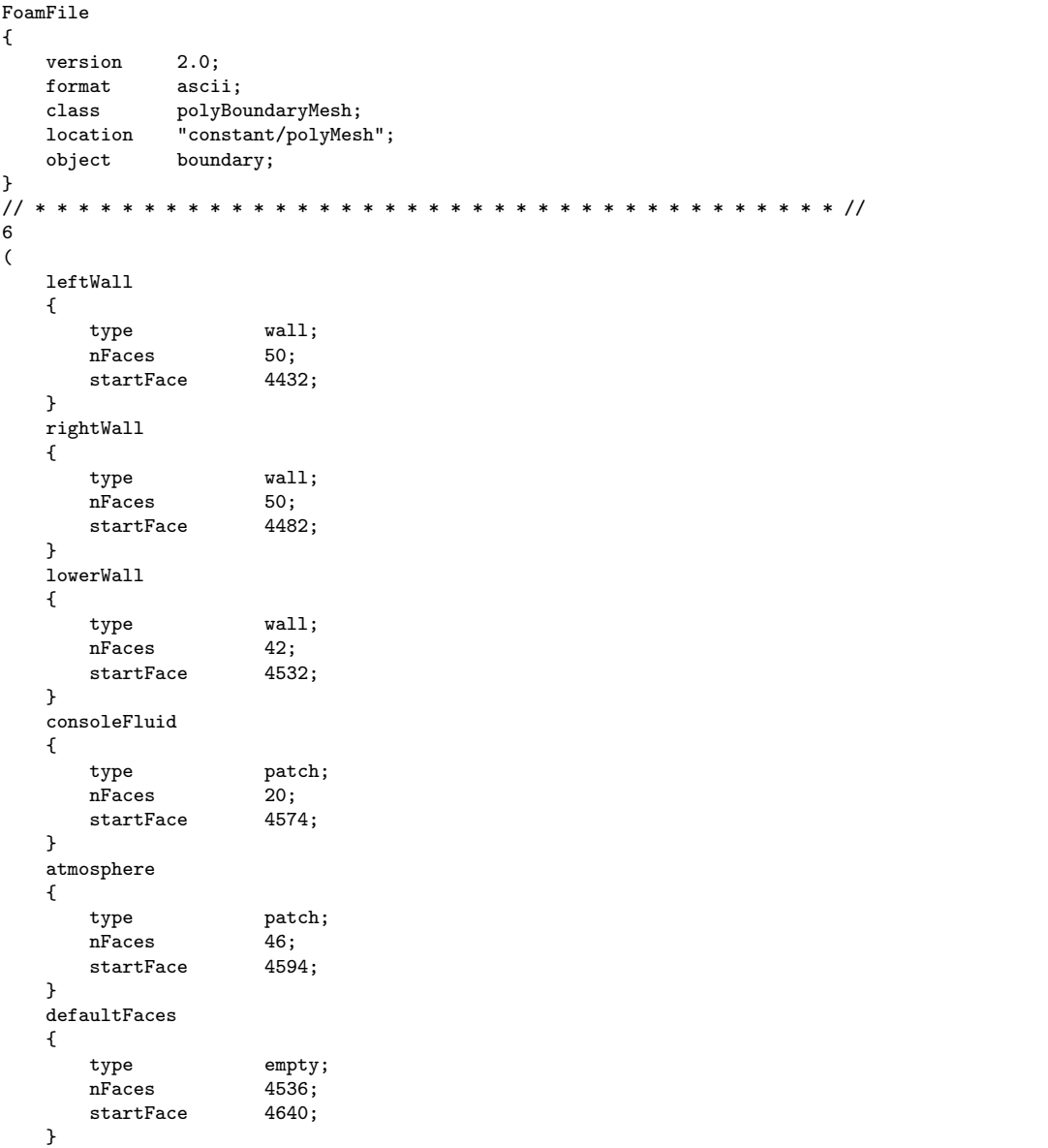

 $\frac{1}{2}$ 

#### $C.2.4$ fluid/system

#### solid

This is just a symbolic link pointing to the directory ../../solid/system/. It is made with

```
[fluid/system]$ ln -s ../../solid/system/ solid
```
### controlDict

```
FoamFile
\{version
           2.0;format
           ascii;
           dictionary;
  class
  object
           controlDict;
}
application interFoam;
startFromstartTime;
startTime
           0;stopAt
           endTime;
endTime
           10;
deltaT0.0003;writeControl
          adjustableRunTime;
writeInterval 0.005;
purgeWrite
          0;writeFormat
           ascii;
writePrecision 6;
writeCompression uncompressed;
timeFormat
          general;
timePrecision 6;
runTimeModifiable yes;
adjustTimeStep yes;
maxCo0.5;maxDeltaT
           0.1;
```
fvSolution

```
FoamFile
\{version
             2.0:format
             ascii;
   class
             dictionary;
   object
             fvSolution;
}
solvers
\mathcal{L}_{\mathcal{L}}pcorr PCG
   \{preconditioner DIC;
      tolerance1e-10;0;relTol
   \cdot\operatorname{pd}\, PCG
   \mathcal{L}preconditioner DIC;
      tolerance
                     1e-7:relTol
                     0.05;
```

```
};
   pdFinal PCG
   {
      preconditioner DIC;
      tolerance 1e-7;
      relTol 0;
   };
   U PBiCG
   {
      preconditioner DILU;
       tolerance 1e-06;
       relTol 0;
   };
}
PISO
{
   momentumPredictor no;
   nCorrectors 3;
   nNonOrthogonalCorrectors 0;
   nGammaCorr 1;
   nGammaSubCycles 2;
   cGamma 1;
}
// ************************************************************************* //
```
#### fvSchemes

```
FoamFile
{
   version 2.0;<br>format asci
               ascii;
   class dictionary;<br>object fvSchemes;
                fvSchemes;
}
// * * * * * * * * * * * * * * * * * * * * * * * * * * * * * * * * * * * * * //
ddtSchemes
{
    default Euler;
}
gradSchemes
{
    default Gauss linear;<br>grad(U) Gauss linear;
    grad(U) Gauss linear;<br>grad(gamma) Gauss linear;
                    Gauss linear;
}
divSchemes
{
    div(rho*phi,U) Gauss limitedLinearV 1;
    div(phi, gamma) Gauss vanLeer;
    div(phirb,gamma) Gauss interfaceCompression;
}
laplacianSchemes
{
    default Gauss linear corrected;
}
interpolationSchemes
{
    default linear;
}
snGradSchemes
{
    default corrected;
}
fluxRequired
{
    default no;
   pd;
```
pcorr; gamma;  $\mathcal{F}$ 

# tetFemSolution

 $\texttt{FoamFile}$  $\left\{ \right.$ version  $2.0;$ format ascii:  $class$ dictionary; object tetFemSolution;  $\mathcal{F}$ solvers  $\left\{ \right.$  $\ensuremath{\mathnormal{11}}$ motionU ICCG 1e-06 0; motionU BICCG 1e-06 0 100;  $\mathcal{F}$ 

#### setFieldsDict

FoamFile  $\mathcal{L}$ version  $2.0:$ format ascii; dictionary; class object setFieldsDict;  $\mathcal{F}$  ${\tt defaultFieldValues}$  $\left($ volScalarFieldValue gamma 0  $\mathcal{E}$ : regions  $\zeta$ boxToCell  $\{$ box  $(0 0 -1) (0.1461 0.292 1);$ fieldValues  $\zeta$ volScalarFieldValue gamma 1  $\cdot$  :  $\mathcal{F}$  $);$ 

# $C.2.5$  solid/0/

 $\mathbf{U}$ 

```
FoamFile
\left\{ \right.2.0;version
       format
                                      ascii;
       \mathtt{class}volVectorField;
                                       U;
       object
\mathcal{F}\begin{bmatrix} 0 & 1 & 0 & 0 & 0 & 0 & 0 \\ 0 & 0 & 0 & 0 & 0 & 0 \\ 0 & 0 & 0 & 0 & 0 & 0 \\ 0 & 0 & 0 & 0 & 0 & 0 \\ 0 & 0 & 0 & 0 & 0 & 0 \\ 0 & 0 & 0 & 0 & 0 & 0 \\ 0 & 0 & 0 & 0 & 0 & 0 \\ 0 & 0 & 0 & 0 & 0 & 0 \\ 0 & 0 & 0 & 0 & 0 & 0 \\ 0 & 0 & 0 & 0 & 0 & 0 & 0 \\ 0 & 0 & 0 & 0 & 0 & 0 & 0 \\ 0 & 0 & dimensions
internalField uniform (0 0 0);
boundaryField
\mathbf{f}
```

```
consoleSolid
  \left\{ \right.tractionDisplacement;
      typetraction
                    uniform (0\ 0\ 0);uniform 0;
      pressure
                      uniform (0 0 0);value
  \mathcal{F}\cosole\texttt{Fixed}\mathcal{L}fixedValue;
      type
      value uniform (0 0 0);
  \mathcal{F}frontAndBackPlanes
  \mathcal{L}type empty;
  \mathcal{F}}
  \prime\prime
```
# $C.2.6$  solid/constant/

mechanicalProperties

```
FoamFile
\{2.0;
  version
  format
            ascii;
  \mathtt{class}dictionary;
            mechanicalProperties;
  object
}
_{\rm rho}rho [1 -3 0 0 0 0 0] 7850;
          nu [0 0 0 0 0 0 0] 0.3;
\mathop{\mathtt{nu}}E.
         E [1 -1 -2 0 0 0 0] 2e+11;
planeStress
         yes;
```
thermalProperties

```
FoamFile
\left\{ \right.version
              2.0;format
              ascii;
  \mathtt{class}dictionary;
              thermalProperties;
   object
\mathcal{F}\mathsf{C}C \begin{bmatrix} 0 & 2 & -2 & -1 & 0 & 0 & 0 & 434 \end{bmatrix}\mathbf kk [1 1 -3 -1 0 0 0] 60.5;
alpha
            alpha [0 0 0 -1 0 0 0] 1.1e-05;
thermalStress no;
```
# C.2.7 solid/constant/polyMesh

blockMeshDict

```
FoamFile
\left\{ \right.version
              2.0;format
              ascii;
  classdictionary;
              blockMeshDict;
   object
\mathcal{F}11 * * * * *
```

```
convertToMeters 0.146;
vertices
(
    (2 0 0)
    (2.16438 0 0)
    (2.16438 0.32876 0)
    (2 0.32876 0)
   (2 0 0.1)
   (2.16438 0 0.1)
    (2.16438 0.32876 0.1)
    (2 0.32876 0.1)
);
blocks
(
    hex (0 1 2 3 4 5 6 7) (10 45 1) simpleGrading (1 1 1)
);
edges
(
);
patches
(
    patch consoleSolid
    \left((3 7 6 2)
        (0 4 7 3)(2 6 5 1)
    )
    patch consoleFixed
    \left((1 5 4 0)
    )
    empty frontAndBackPlanes
    \left((0 3 2 1)
        (4 5 6 7)
    \lambda);
mergePatchPairs
(
);
// ************************************************************************* //
```
## boundary

```
FoamFile
{
    version 2.0;
    format ascii;
    class polyBoundaryMesh;
    object boundary;
}<br>// * * *
              // * * * * * * * * * * * * * * * * * * * * * * * * * * * * * * * * * * * * * //
3
(
consoleSolid
{
    type patch;
}
consoleFixed
{
    type patch;
}
frontAndBackPlanes
{
    type empty;
}
\vert)
```
#### $C.2.8$ solid/system

# controlDict

This is just a symbolic link pointing to the file fluid/system/controlDict. It is made with [solid/system]\$ ln -s ../../fluid/system/controlDict controlDict

# fvSolution

```
FoamFile
\mathcal{L}version
                2.0;format
                ascii;
   classdictionary;
   object
                fvSolution;
\mathcal{F}// * * * * * * * * * * * * * * *
                              solvers
\left\{ \right.ICCG 1e-09 0.01;
   U
\frac{1}{2}\mathbf{U}AMG 1e-09 0.01 100;
}
stressedFoam
\mathcal{L}50;
   \operatorname{nCorrections}\overline{U}1e-07;}
```
### fvSchemes

```
FoamFile
\{version
                   2.0;ascii;
   format
   class
                   dictionary;
   object
                   fvSchemes;
\mathcal{F}d2dt2Schemes
\{\tt defaultEuler;
\mathcal{L}gradSchemes
€
   defaultGauss linear;
    grad(U)Gauss linear;
                   Gauss linear;
   grad(T)\mathcal{F}divSchemes\mathcal{L}\mathtt{default}none;
   div(sigma)Gauss linear;
\mathcal{F}laplacianSchemes
\{defaultnone;
   laplacian(DU,U) Gauss linear corrected;
   laplacian(DT,T) Gauss linear corrected;
\mathcal{L}interpolationSchemes
```
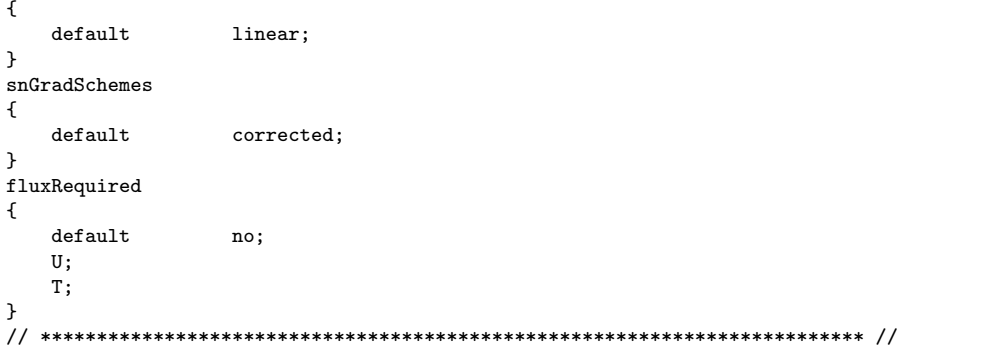